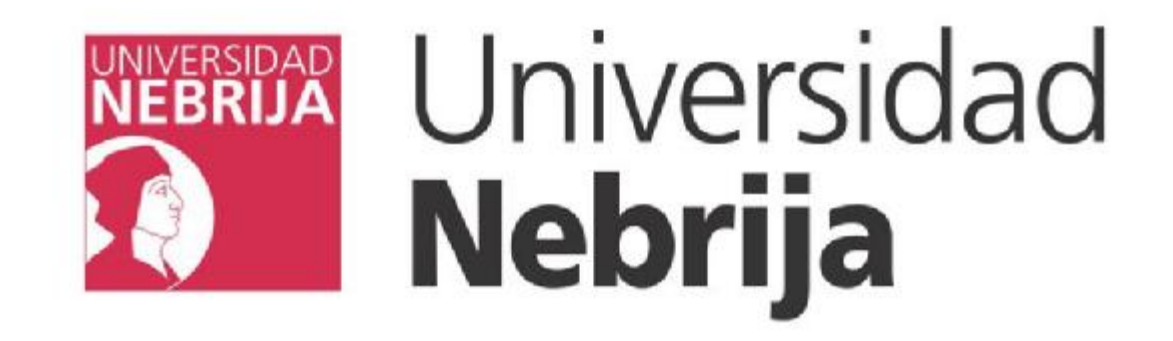

### **Escuela Politécnica Superior de Ingeniería Departamento de Ingeniería Industrial**

**Fundamentos de la informática**

**4. Programación orientada a objetos con Java**

- - -

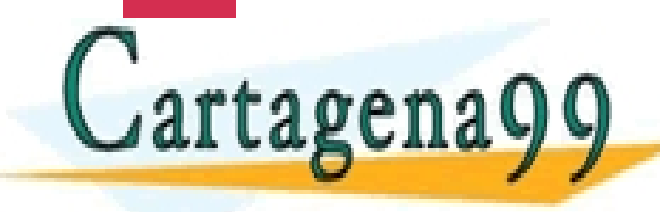

CLASES PARTICULARES, TUTORÍAS TÉCNICAS ONLINE LLAMA O ENVÍA WHATSAPP: 689 45 44 70

ONLINE PRIVATE LESSONS FOR SCIENCE STUDENTS <u>LL OR WHATSAPP:689 45 44 70.</u>

### **Contenido**

n **Introducción**

- n **La programación orientada a objetos**
- n **Programación Java**
- n **Introspección**
- n **Utilidades de Java**

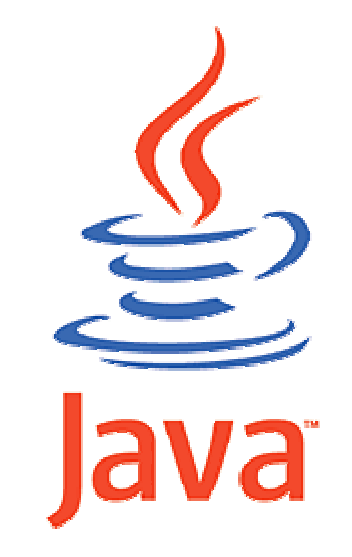

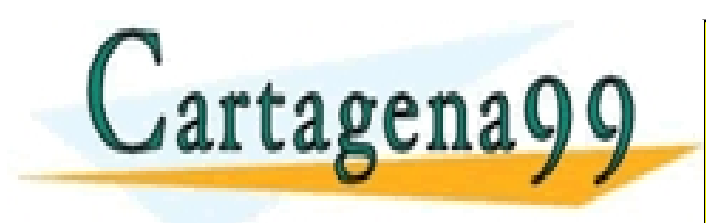

CLASES PARTICULARES, TUTORÍAS TÉCNICAS ONLINE LLAMA O ENVÍA WHATSAPP: 689 45 44 70 - - - ONLINE PRIVATE LESSONS FOR SCIENCE STUDENTS CALL OR WHATSAPP:689 45 44 70

**Programación orientada a objetos con Java 2**

### **Introducción**

**Análisis y diseño orientado a objetos**

- n **La programación orientada a objetos es una técnica de análisis y diseño que se enfoca en los elementos de un sistema, sus atributos y responsabilidades**
- n **El modelo abstracto está formado de clases. Una clase describe a un conjunto de objetos que comparte los mismos atributos, comportamiento y semántica**
- n **Un objeto es una instancia de una clase**

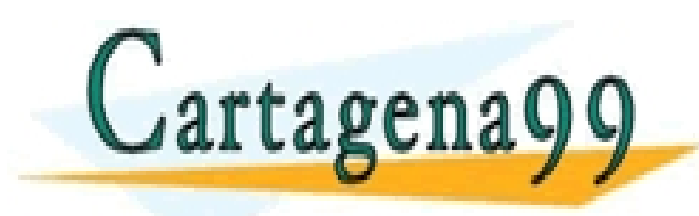

CLASES PARTICULARES, TUTORÍAS TÉCNICAS ONLINE LLAMA O ENVÍA WHATSAPP: 689 45 44 70 - - - ONLINE PRIVATE LESSONS FOR SCIENCE STUDENTS CALL OR WHATSAPP:689 45 44 70

**Programación orientada a objetos con Java 3**

**Análisis y diseño orientado a objetos**

- n **Las clases representan un esquema simplificado de la casuística de un problema determinado**
- n **Para diseñar un sistema orientado a objetos es necesario responder las siguientes preguntas**
	- n **¿Cuáles son los elementos tangibles de un sistema?**
	- n **¿Cuáles son sus atributos?**
	- n **¿Cuáles son sus responsabilidades?**
	- n **¿Cómo se relacionan los elementos del sistema?**
	- n **¿Qué objeto debe "saber"...?**

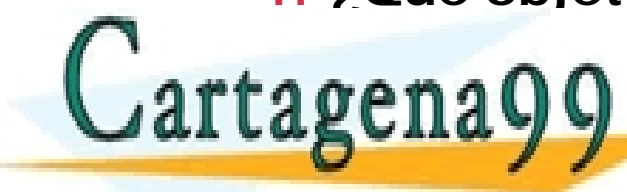

<sup>n</sup> **¿Qué objeto debe "hacer"...?** CLASES PARTICULARES, TUTORÍAS TÉCNICAS ONLINE LLAMA O ENVÍA WHATSAPP: 689 45 44 70

<u>INE PRIVATE LESSONS FOR SCIENCE STUDENTS</u> CALL OR WHATSAPP:689 45 44 70

- - -

**Programación orientada a objetos con Java 4**

**Conceptos básicos**

- n **Encapsulación**
- n **Herencia**
- n **Polimorfismo**

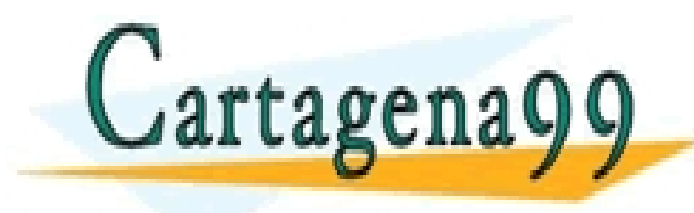

CLASES PARTICULARES, TUTORÍAS TÉCNICAS ONLINE LLAMA O ENVÍA WHATSAPP: 689 45 44 70 - - - ONLINE PRIVATE LESSONS FOR SCIENCE STUDENTS CALL OR WHATSAPP:689 45 44 70

**Programación orientada a objetos con Java 5**

**Encapsulación**

- n **La encapsulación consiste en formar un "paquete" con los atributos (variables) y el comportamiento (métodos) de un objeto**
- n **Los métodos forman la membrana exterior de un objeto y "esconden" los detalles de implementación al usuario**

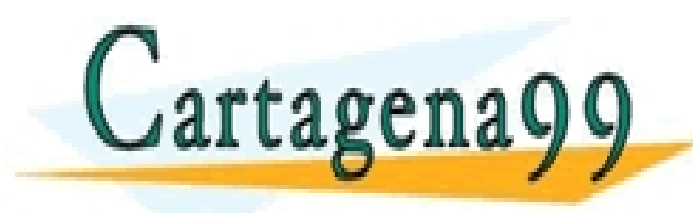

CLASES PARTICULARES, TUTORÍAS TÉCNICAS ONLINE LLAMA O ENVÍA WHATSAPP: 689 45 44 70 - - - ONLINE PRIVATE LESSONS FOR SCIENCE STUDENTS CALL OR WHATSAPP:689 45 44 70

**Programación orientada a objetos con Java 6**

**Encapsulación**

n **La encapsulación hace que un sistema sea más fácil de comprender y facilita el mantenimiento de una aplicación**

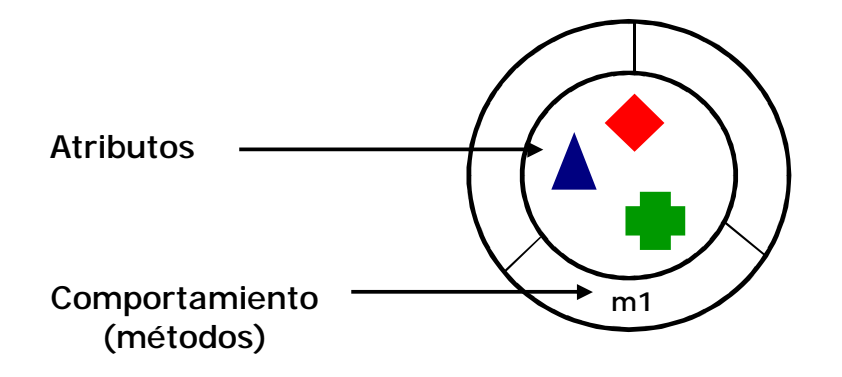

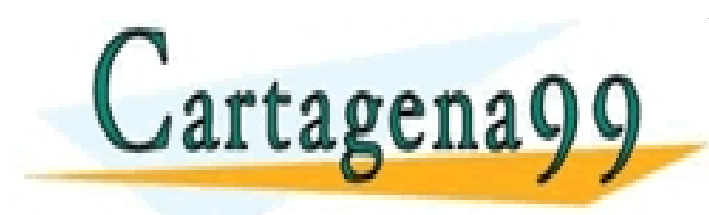

CLASES PARTICULARES, TUTORÍAS TÉCNICAS ONLINE LLAMA O ENVÍA WHATSAPP: 689 45 44 70 - - - ONLINE PRIVATE LESSONS FOR SCIENCE STUDENTS CALL OR WHATSAPP:689 45 44 70

**Programación orientada a objetos con Java 7**

**Herencia**

n **La herencia es la capacidad de una clase para definirse en términos de otra clase y "heredar" atributos y responsabilidades de la clase de orden superior**

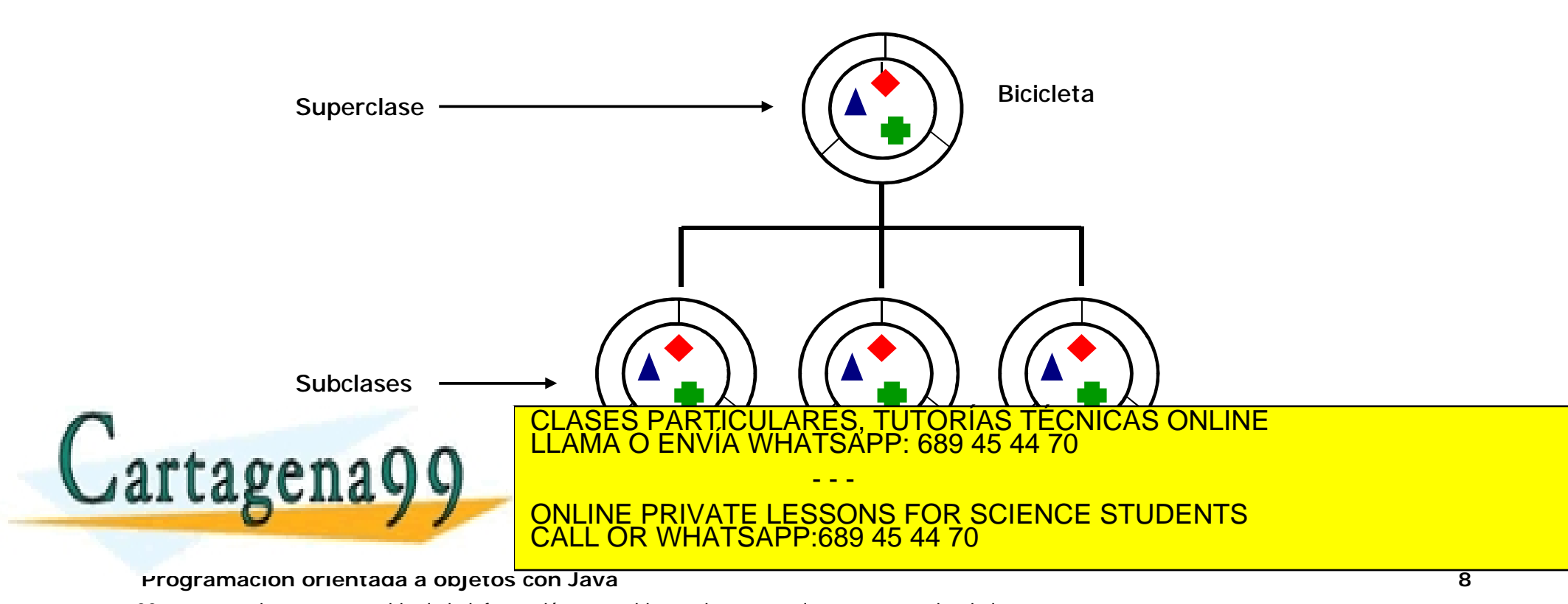

**Polimorfismo**

- n **El polimorfismo permite que distintos objetos pertenecientes a una misma clase "respondan" de diferentes formas a un mismo mensaje**
- n **El polimorfismo permite modificar el comportamiento de un método en cada subclase. En este ejemplo, la superclase mascota tiene las subclases gato, pato y perro. El método "saludar" cada subclase es diferente**

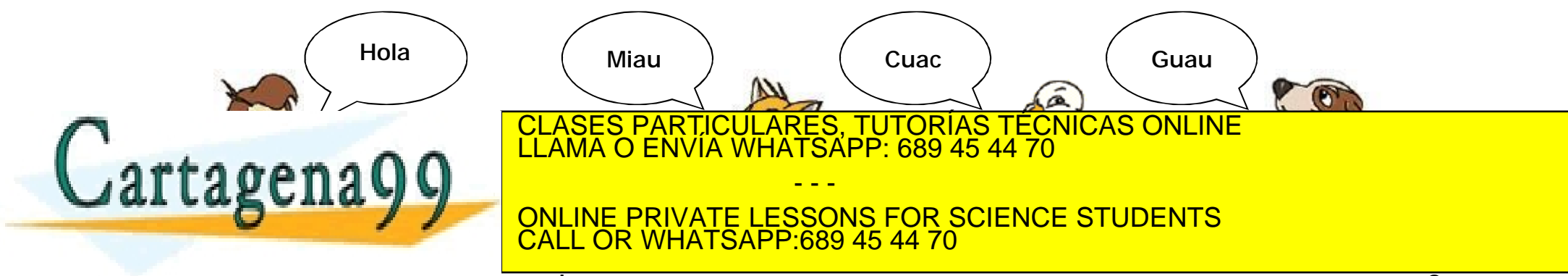

**Programación orientada a objetos con Java 9**

**Encapsulación, herencia y polimorfismo**

- n **La reutilización de código es una de las grandes ventajas de la programación orientada a objetos**
- n **Reduce el tiempo de desarrollo de aplicaciones e incrementa la productividad de los ingenieros de software**
	- n **Reutilización de clases**
	- n **Diseño de una nueva clase a partir de otra (herencia)**

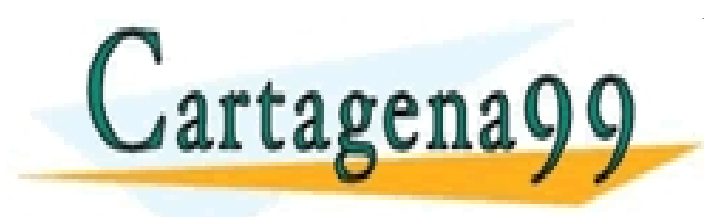

CLASES PARTICULARES, TUTORÍAS TÉCNICAS ONLINE LLAMA O ENVÍA WHATSAPP: 689 45 44 70 - - - ONLINE PRIVATE LESSONS FOR SCIENCE STUDENTS CALL OR WHATSAPP:689 45 44 70

**Programación orientada a objetos con Java 10**

**Diagramas de clases**

- n **En UML una clase se representa como un rectángulo dividido en tres partes: el nombre de la clase, sus atributos y métodos. Las clases abstractas se identifican por la letra cursiva**
- n **Los métodos de una clase se especifican indicando el tipo de acceso (+, -, #), el nombre, la lista de parámetros y el tipo que devuelve**
	- n **+ Acceso público**
	- n **- Acceso privado**

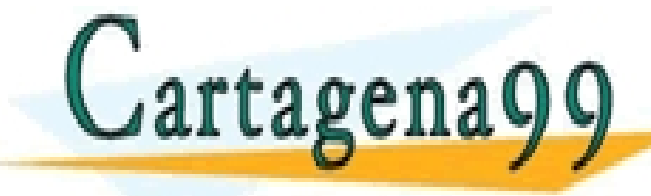

<sup>n</sup> **# Acceso protegido** CLASES PARTICULARES, TUTORÍAS TÉCNICAS ONLINE LLAMA O ENVÍA WHATSAPP: 689 45 44 70

INE PRIVATE LESSONS FOR SCIENCE STUDENTS CALL OR WHATSAPP:689 45 44 70

- - -

**Programación orientada a objetos con Java 11**

**Diagramas de clases**

n **El diagrama de una clase muestra el nombre de la clase, sus atributos y métodos**

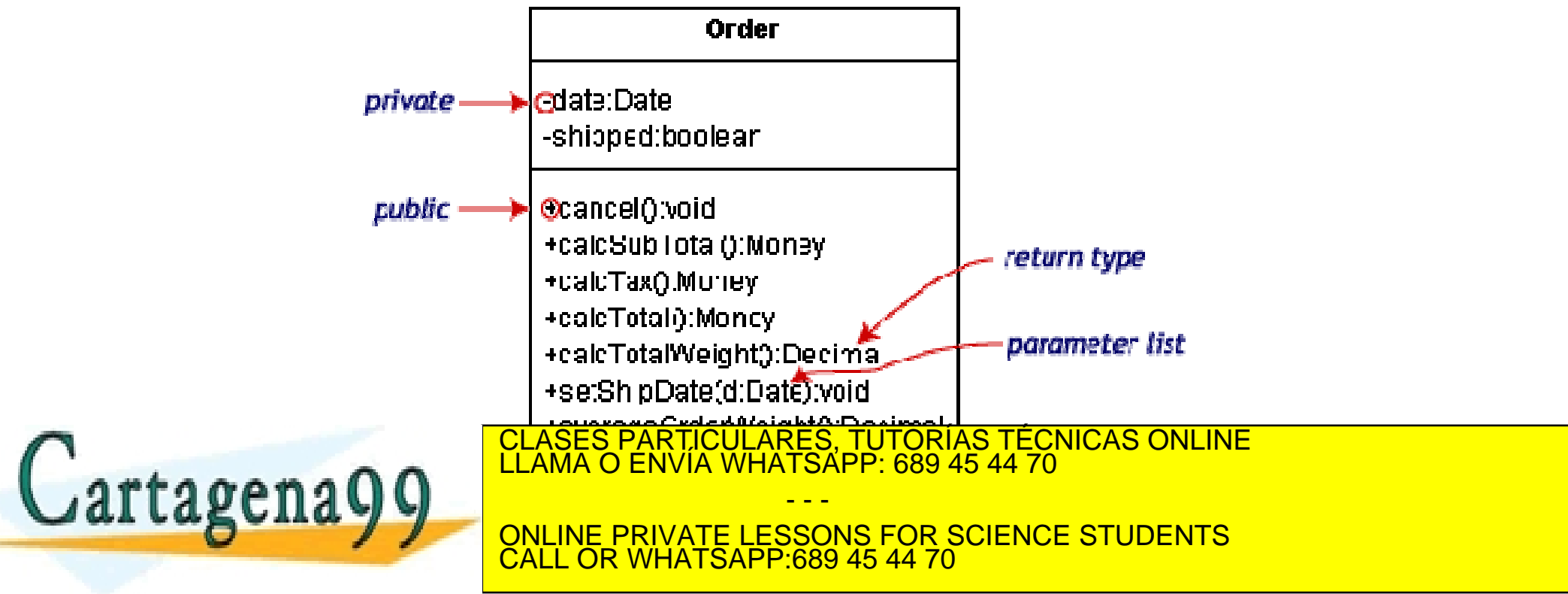

**Programación orientada a objetos con Java 12**

**Diagramas de clases**

- n **El diagrama de clases ofrece una vista general de un sistema, muestra las clases y las relaciones existentes entre ellas**
- n **El diagrama de clases es estático, muestra las interacciones entre clases pero no lo que sucede como resultado de esa interacción**
- n **Cada diagrama se compone de clases y asociaciones. Cada asociación afecta a un número determinado de instancias de una clase, denominado "multiplicidad"**

- - -

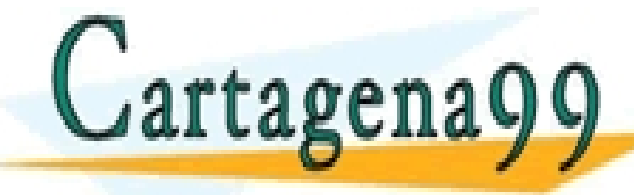

CLASES PARTICULARES, TUTORÍAS TÉCNICAS ONLINE LLAMA O ENVÍA WHATSAPP: 689 45 44 70

ONLINE PRIVATE LESSONS FOR SCIENCE STUDENTS CALL OR WHATSAPP:689 45 44 70

**Programación orientada a objetos con Java 13**

#### **Diagramas de clases**

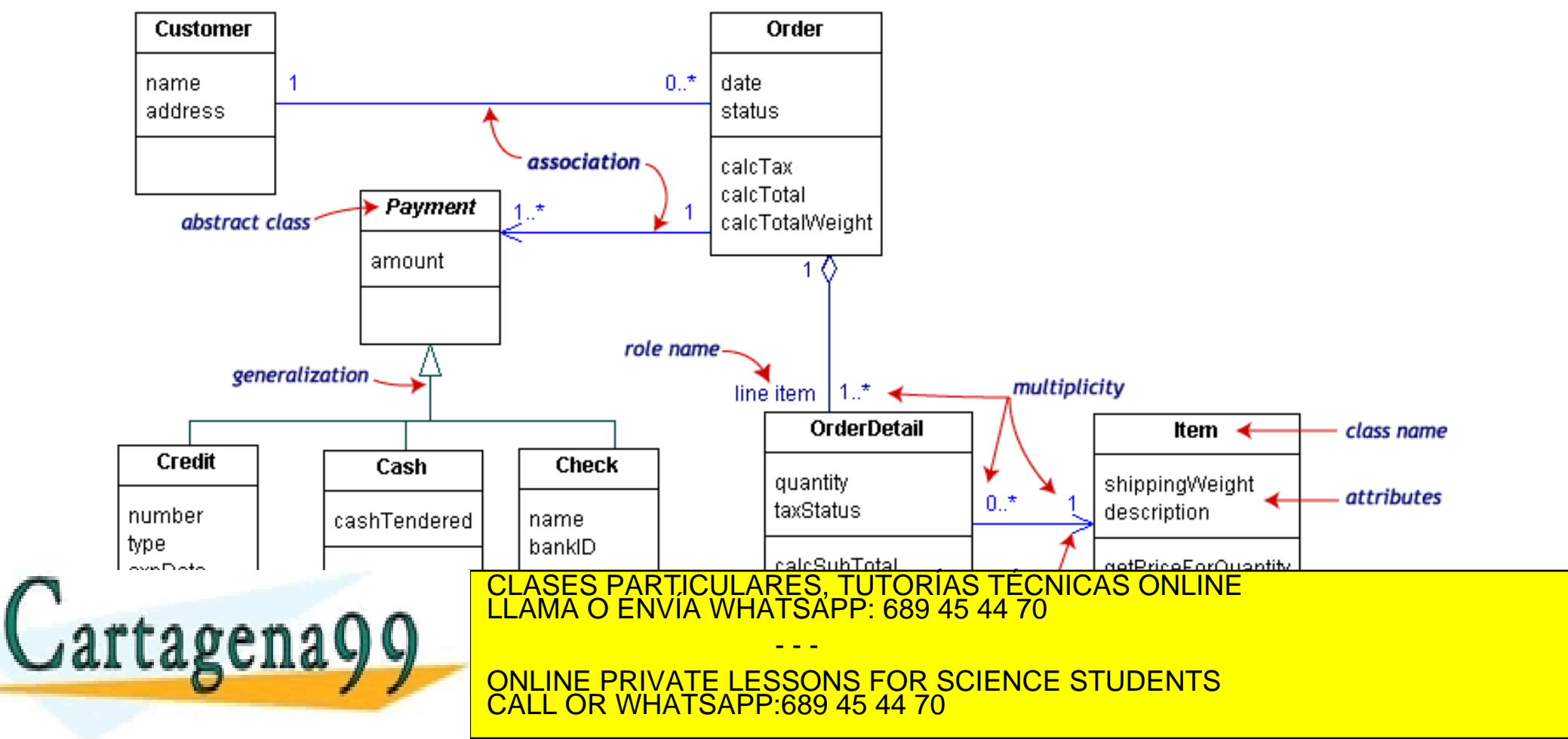

**Programación orientada a objetos con Java 14**

**Relaciones entre clases**

- n **Asociación. Relaciona instancias de dos clases. Existe una asociación entre dos clases cuando una instancia de una clase debe saber sobre otra instancia para llevar a cabo sus funciones**
- n **Agregación. Es un tipo de asociación donde una clase pertenece a una colección. Se utiliza un diamante en el extremo de la asociación de la clase que representa el todo**

n **Generalización. Indica una relación de herencia entre dos**

- - -

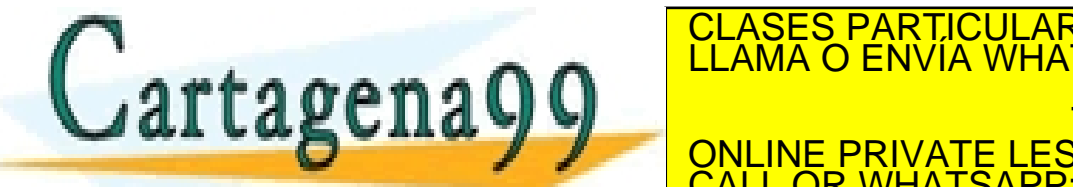

**clases. Se utiliza un triángulo en el extremo de la relación** CLASES PARTICULARES, TUTORÍAS TÉCNICAS ONLINE LLAMA O ENVÍA WHATSAPP: 689 45 44 70

INE PRIVATE LESSONS FOR SCIENCE STUDENTS CALL OR WHATSAPP:689 45 44 70

**Programación orientada a objetos con Java 15**

**Asociaciones entre clases**

- n **Rol. Se utiliza para aclarar la naturaleza de la asociación**
- n **Navegabilidad. La flecha de la asociación indica la dirección de navegación**
- n **Multiplicidad. Determina el número posible de instancias**

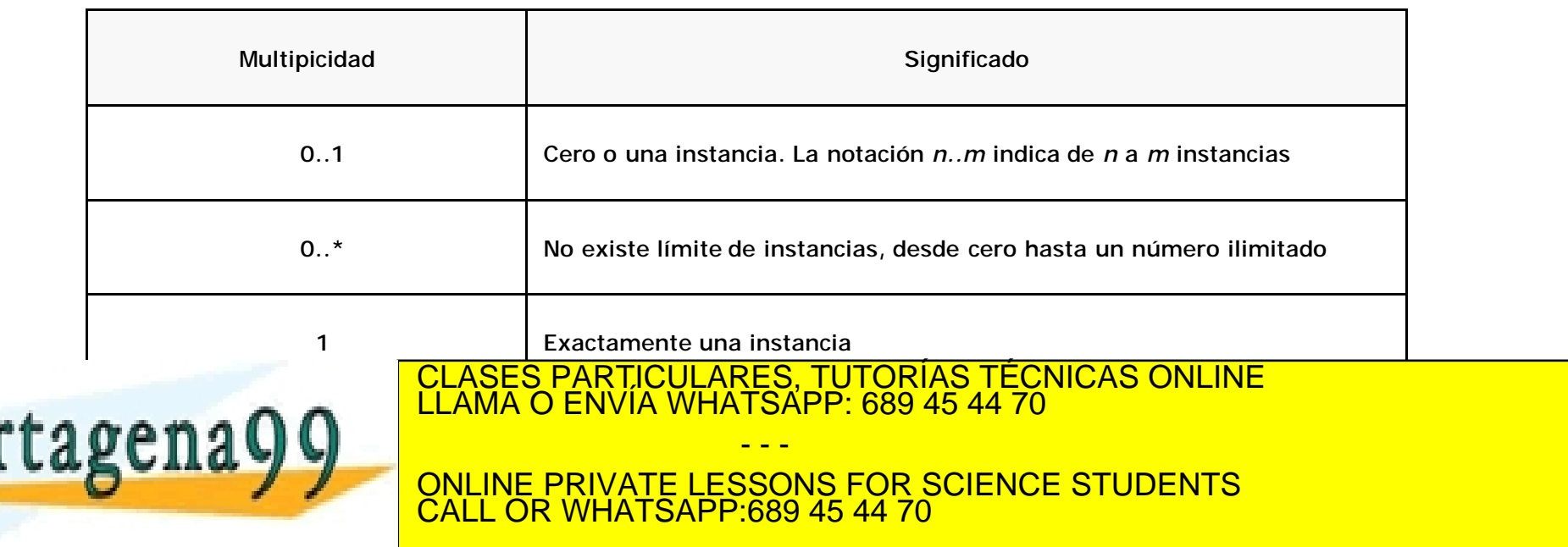

**Programación orientada a objetos con Java 16**

**Asociaciones entre clases**

- n **Agregación: Asociación que relaciona a un objeto que es parte de otro**
- n **Composición: Agregación fuerte, la parte no puede existir sin el todo**

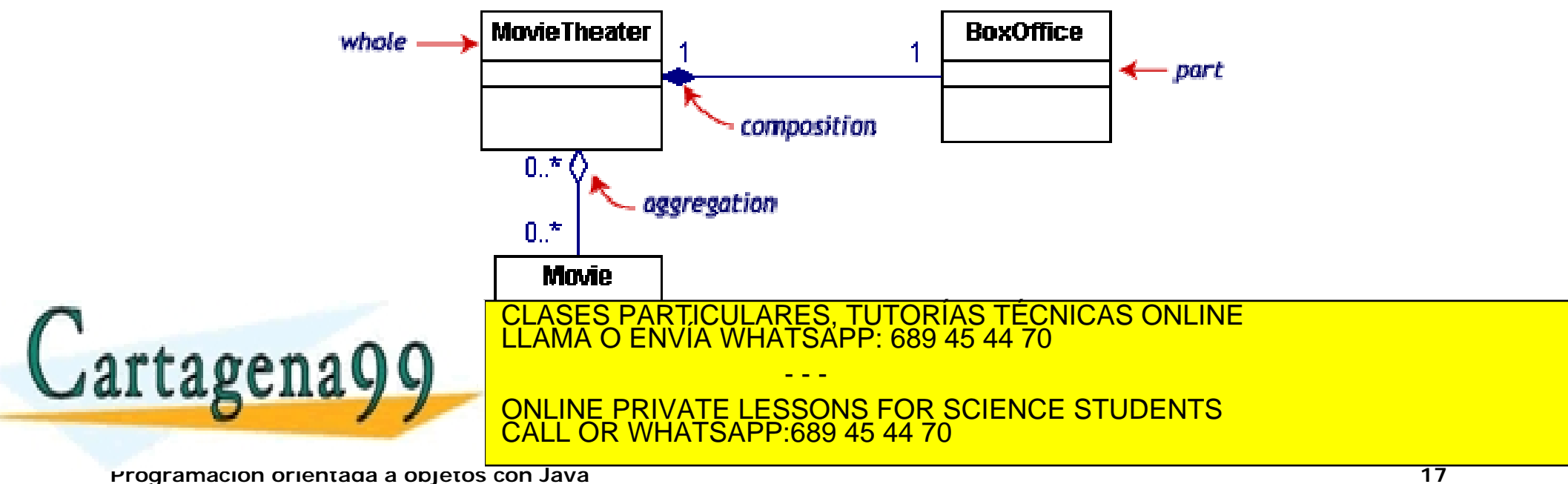

**Dependencias y limitaciones**

- n **Una dependencia es una relación entre dos clases. Si se produce un cambio en una de ellas puede producir cambios en la otra. Las dependencias se representan con líneas de puntos**
- n **Una limitación es una condición que se aplica al diseño. Las limitaciones se expresan utilizando los símbolos {}**

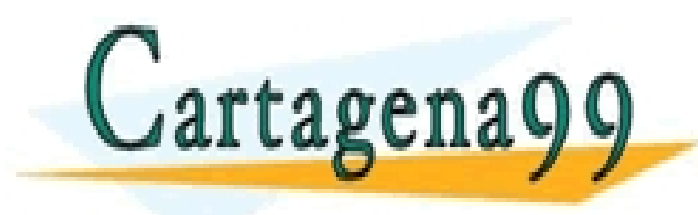

CLASES PARTICULARES, TUTORÍAS TÉCNICAS ONLINE LLAMA O ENVÍA WHATSAPP: 689 45 44 70 - - - ONLINE PRIVATE LESSONS FOR SCIENCE STUDENTS CALL OR WHATSAPP:689 45 44 70

**Programación orientada a objetos con Java 18**

#### **Dependencias y limitaciones**

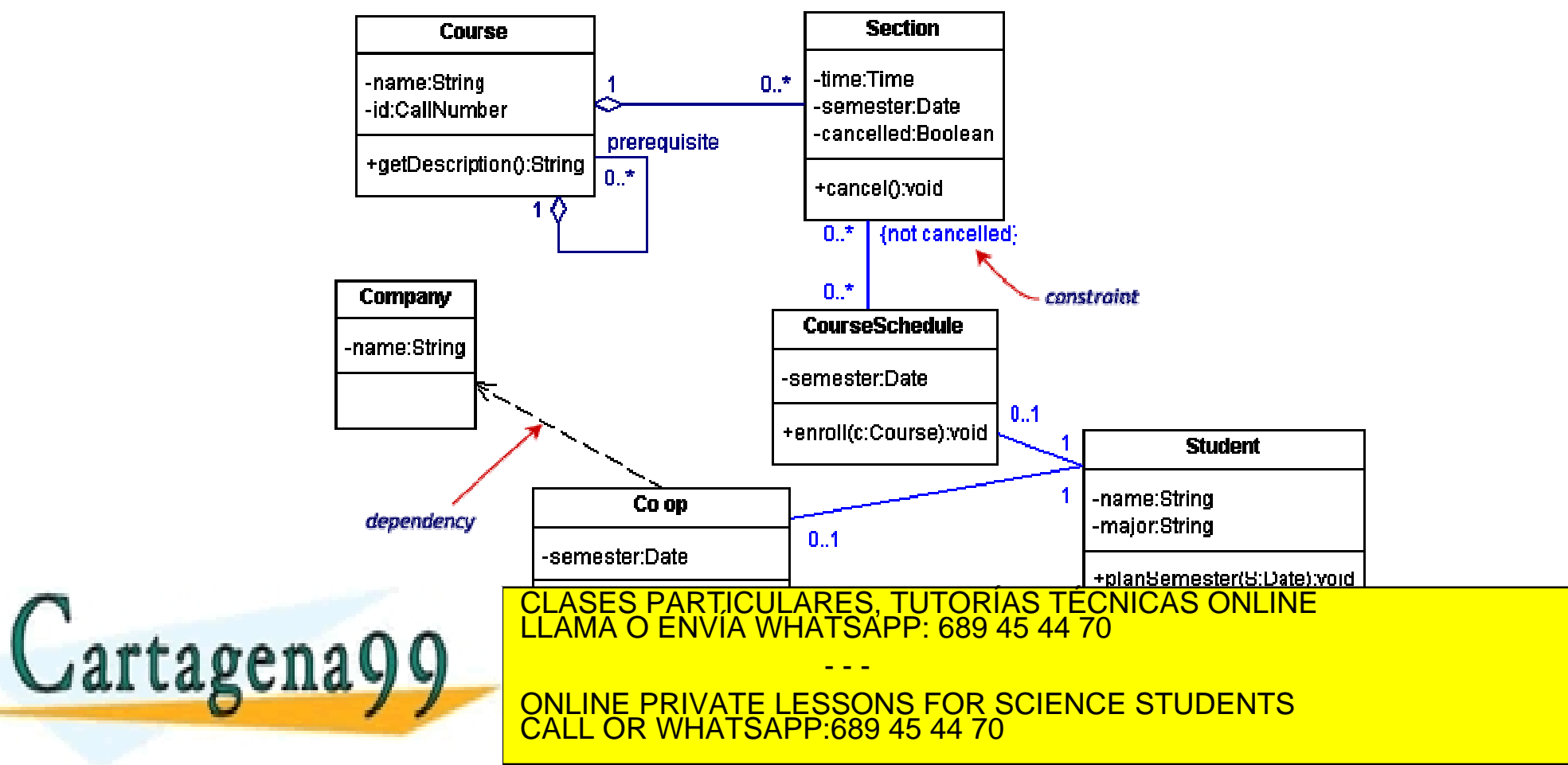

**Programación orientada a objetos con Java 19**

**Diagramas de clases**

n **Las clases se agrupan en paquetes. El uso de paquetes permite organizar diagramas de clases complejos**

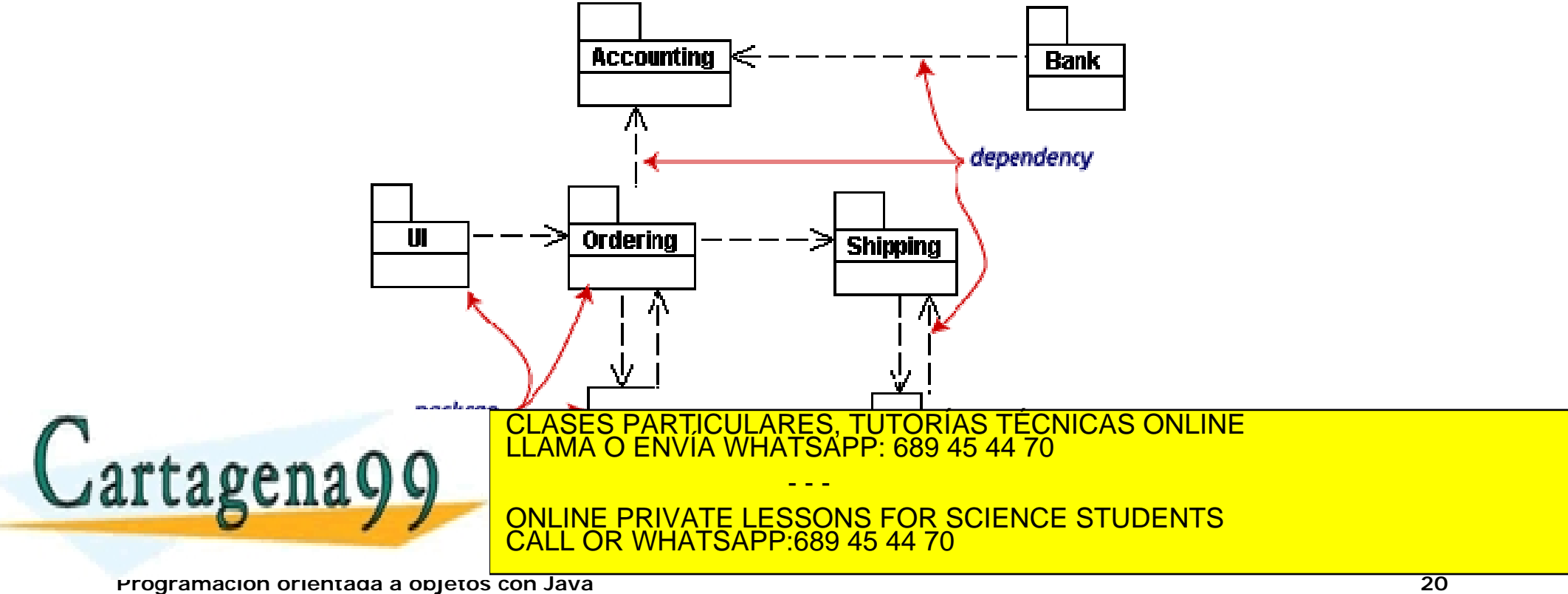

**¿Cuál es el modelo de clases para un depósito de agua?**

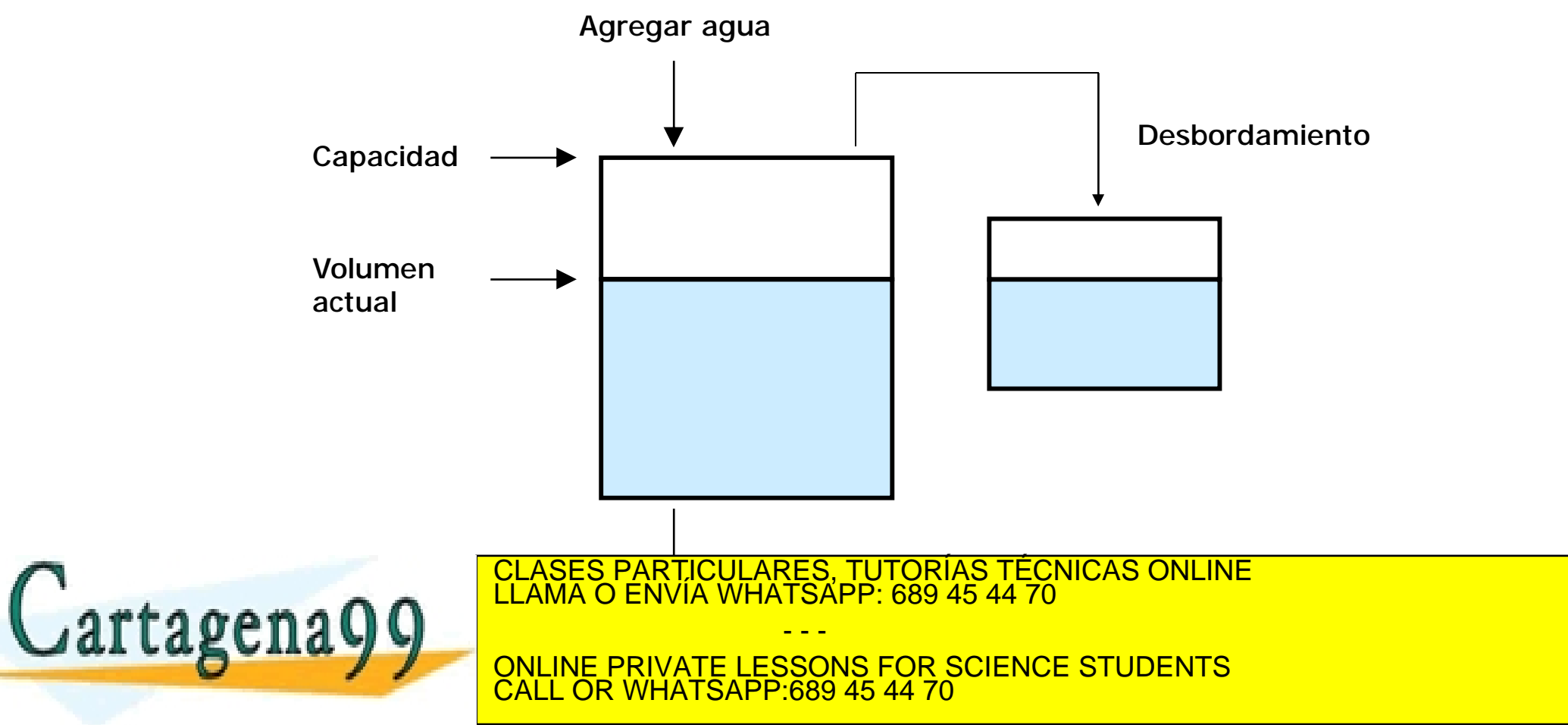

**Programación orientada a objetos con Java 21**

**¿Cuál es el modelo de clases para un depósito de agua?**

**El modelo de clases está compuesto por:**

n **Elementos tangibles (objetos)**

n **Atributos (campos)**

n **Responsabilidades (operaciones o métodos)**

n **Limitaciones de diseño (contrato del objeto)**

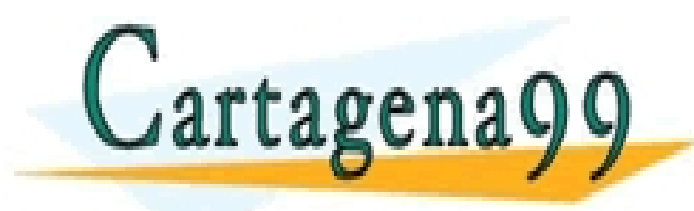

CLASES PARTICULARES, TUTORÍAS TÉCNICAS ONLINE LLAMA O ENVÍA WHATSAPP: 689 45 44 70 - - - ONLINE PRIVATE LESSONS FOR SCIENCE STUDENTS CALL OR WHATSAPP:689 45 44 70

**Programación orientada a objetos con Java 22**

**¿Cuál es el modelo de clases para un depósito de agua?**

- n **Elementos tangibles (objetos)**
	- n **Depósito de agua**
- n **Atributos (campos)**
	- n **Capacidad (m<sup>3</sup>)**
	- n **Volumen actual (m<sup>3</sup>)**

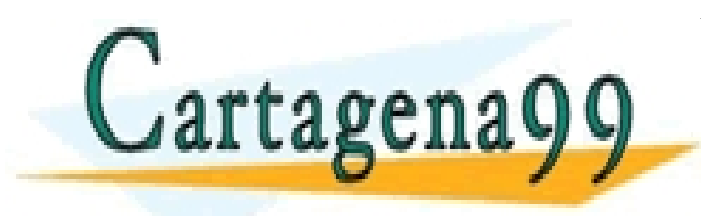

CLASES PARTICULARES, TUTORÍAS TÉCNICAS ONLINE LLAMA O ENVÍA WHATSAPP: 689 45 44 70 - - - ONLINE PRIVATE LESSONS FOR SCIENCE STUDENTS CALL OR WHATSAPP:689 45 44 70

**Programación orientada a objetos con Java 23**

**¿Cuál es el modelo de clases para un depósito de agua?**

CALL OR WHATSAPP:689 45 44 70

n **Responsabilidades (operaciones o métodos)**

n **Agregar agua (m<sup>3</sup>)**

n **Quitar agua (m<sup>3</sup>)**

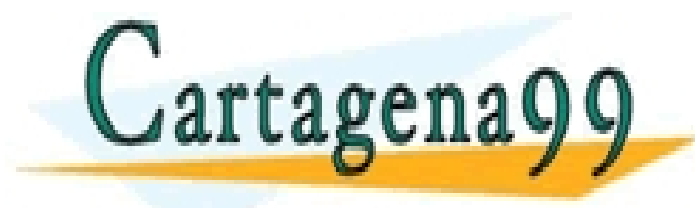

CLASES PARTICULARES, TUTORÍAS TÉCNICAS ONLINE LLAMA O ENVÍA WHATSAPP: 689 45 44 70 - - - ONLINE PRIVATE LESSONS FOR SCIENCE STUDENTS

**Programación orientada a objetos con Java 24**

**¿Cuál es el modelo de clases para un depósito de agua?**

n **Limitaciones de diseño (contrato del objeto)**

- n **La capacidad del depósito debe ser mayor que cero**
- n **La capacidad es constante y se expresa en m3**
- n **No se puede quitar agua de un depósito vacío**
- n **No se puede añadir agua si no existe un depósito para recoger el agua en caso de desbordamiento**
- n **Si al añadir agua hay desbordamiento, el agua que se desborda se debe almacenar en un depósito auxiliar**
- n **No se puede agregar y quitar agua al mismo tiempo**

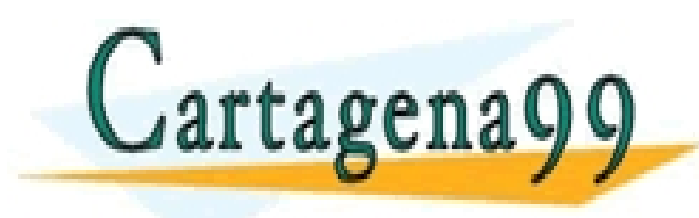

CLASES PARTICULARES, TUTORÍAS TÉCNICAS ONLINE LLAMA O ENVÍA WHATSAPP: 689 45 44 70 - - - ONLINE PRIVATE LESSONS FOR SCIENCE STUDENTS CALL OR WHATSAPP:689 45 44 70

**Programación orientada a objetos con Java 25**

**¿Cuál es el modelo de clases para un depósito de agua?**

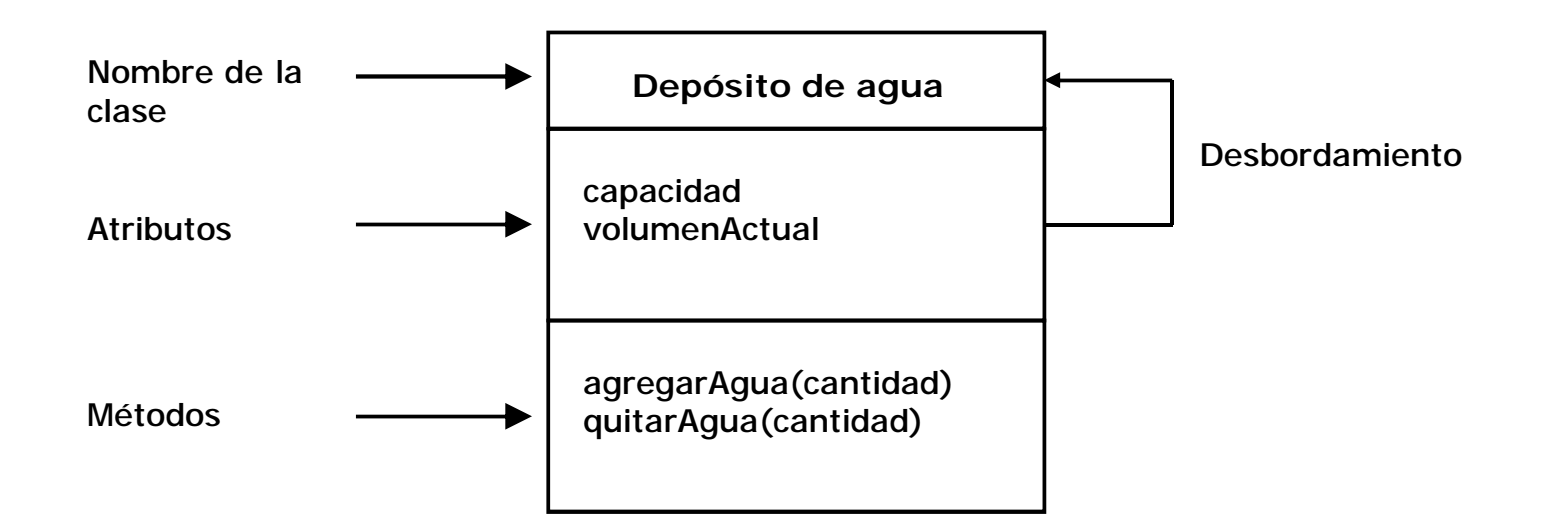

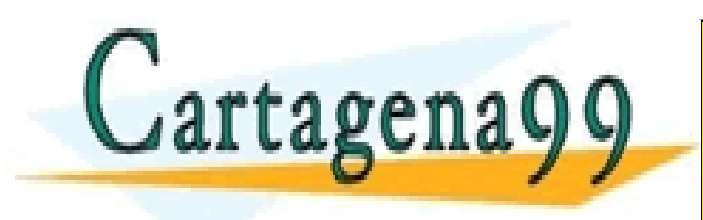

CLASES PARTICULARES, TUTORÍAS TÉCNICAS ONLINE LLAMA O ENVÍA WHATSAPP: 689 45 44 70 - - - ONLINE PRIVATE LESSONS FOR SCIENCE STUDENTS CALL OR WHATSAPP:689 45 44 70

**Programación orientada a objetos con Java 26**

**Clases y objetos**

n **Todos los objetos de una clase comparten las mismas características**

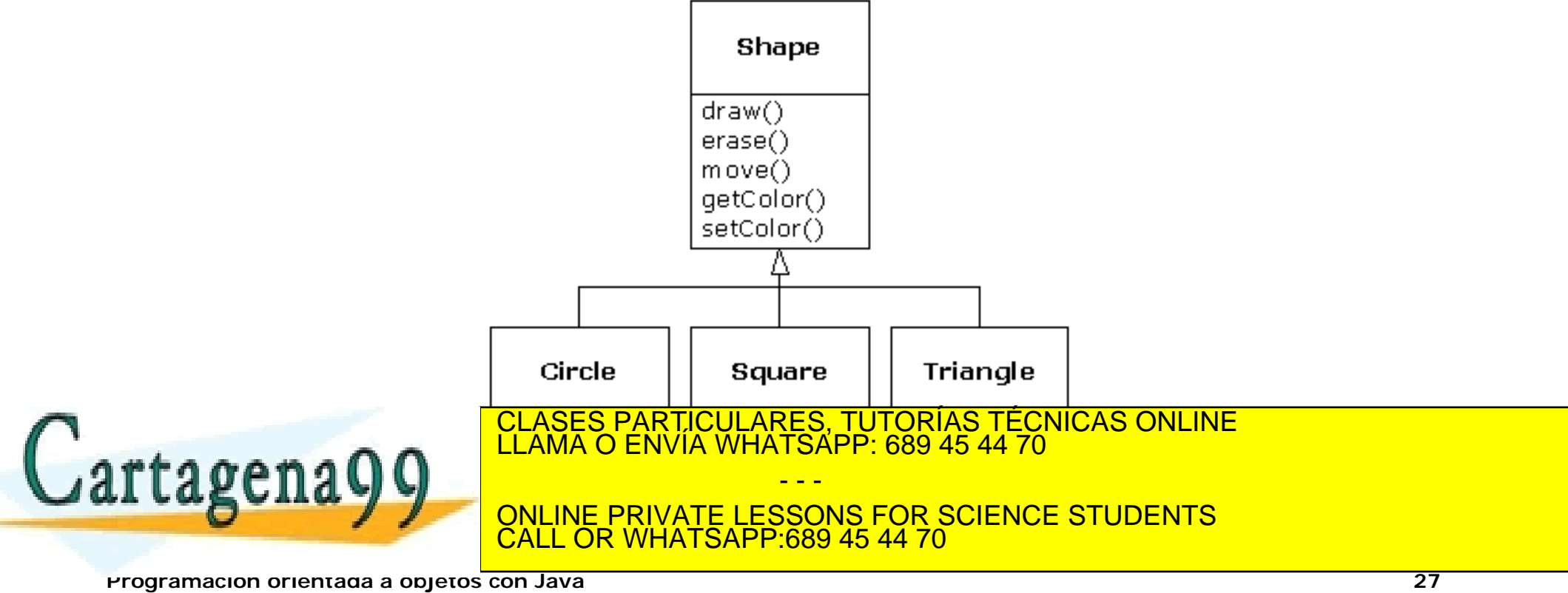

**Clases y objetos**

- n **A partir de una clase se puede obtener un objeto (instancia) que se comunica con otros objetos mediante mensajes**
- n **Cada objeto tiene un estado propio**
- n **Cada objeto responde a un conjunto de peticiones definidas en la interfaz de la clase a la que pertenece**

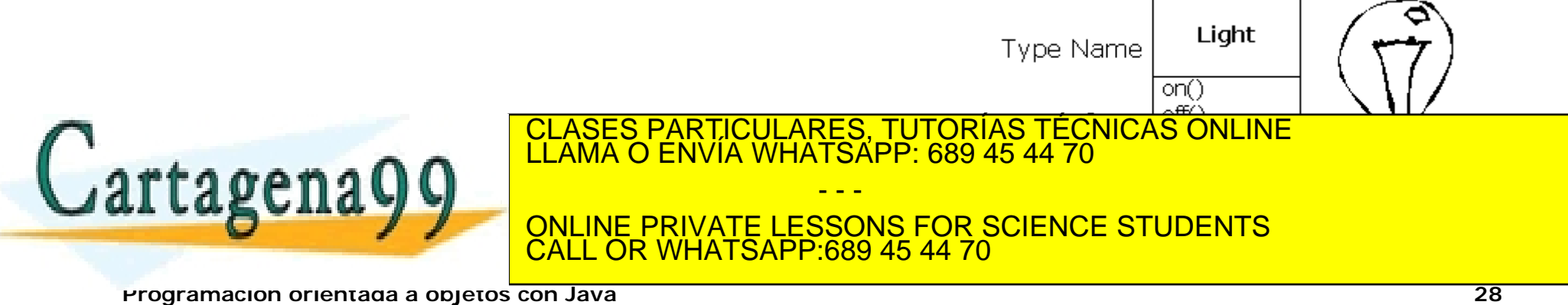

**Clases y objetos**

n **La interfaz ofrece al exterior el comportamiento del objeto. El código y los datos internos que se utilizan para responder a una petición se denomina implementación**

n **Un objeto se compone de:**

- n **Interfaz: qué se ofrece**
- n **Implementación: cómo se ofrece**

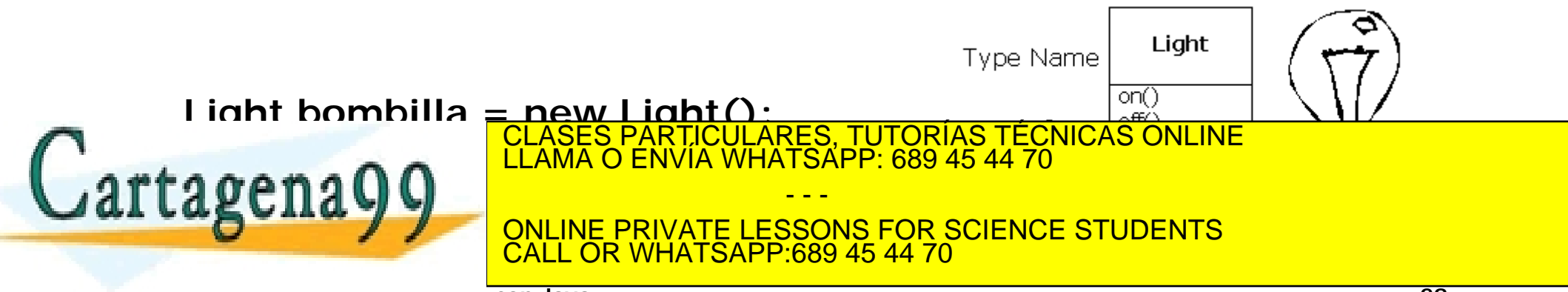

**Programación orientada a objetos con Java 29**

**Encapsulación**

- n **La encapsulación permite ocultar los datos y la funcionalidad de un objeto. Además, facilita la reutilización de objetos**
- n **La interfaz de la clase de un objeto permite que otros objetos accedan a los atributos y a los métodos públicos de un objeto**

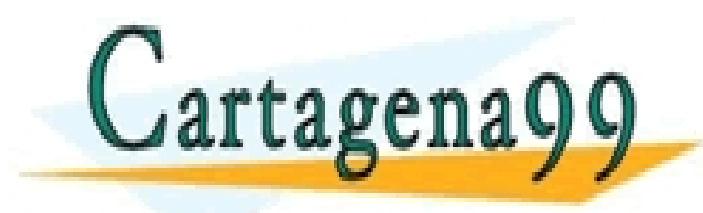

CLASES PARTICULARES, TUTORÍAS TÉCNICAS ONLINE LLAMA O ENVÍA WHATSAPP: 689 45 44 70 - - - ONLINE PRIVATE LESSONS FOR SCIENCE STUDENTS CALL OR WHATSAPP:689 45 44 70

**Programación orientada a objetos con Java 30**

**Clases y subclases**

n **La herencia permite diseñar clases a partir de otras clases. Una subclase puede añadir o modificar la funcionalidad de la clase de orden superior**

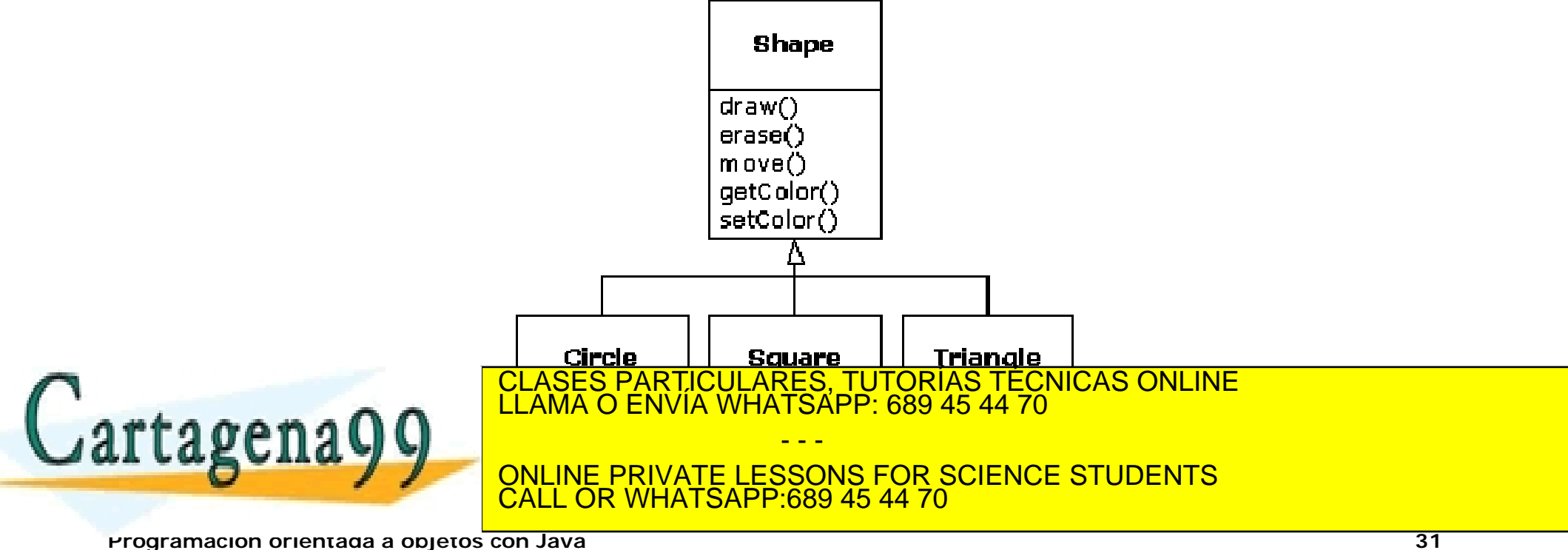

**Clases y subclases**

n **Una subclase puede ampliar o extender el comportamiento de la clase de orden superior**

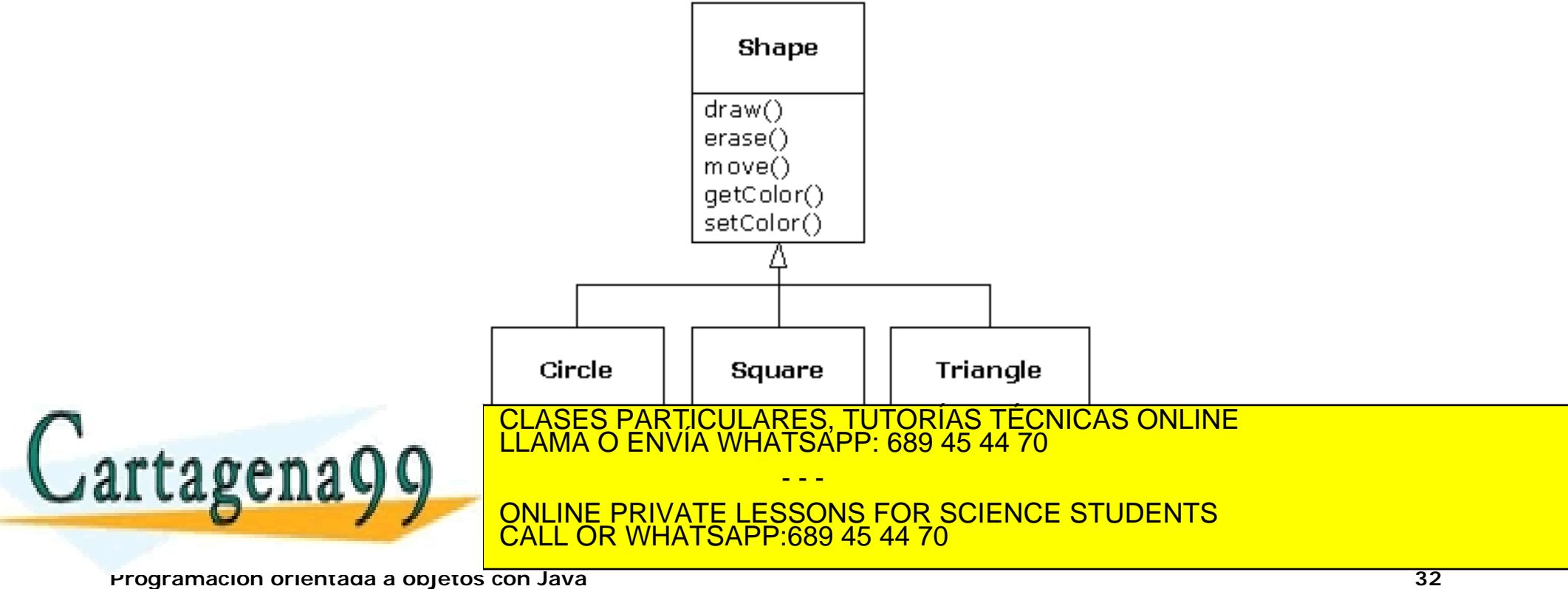

**Clases y subclases**

n **Una subclase puede modificar el comportamiento de la clase de orden superior**

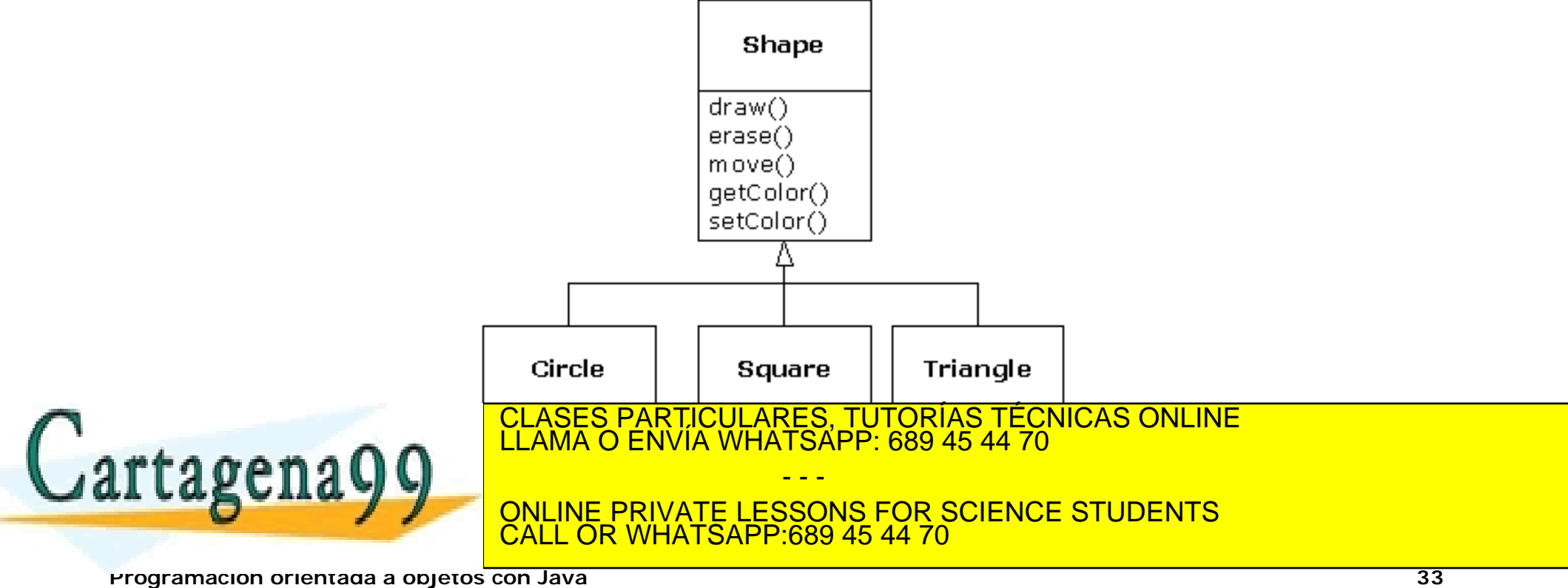

**Polimorfismo y sobreescritura de métodos**

n **El polimorfismo es la capacidad de modificar el comportamiento de una clase mediante la sobreescritura de métodos**

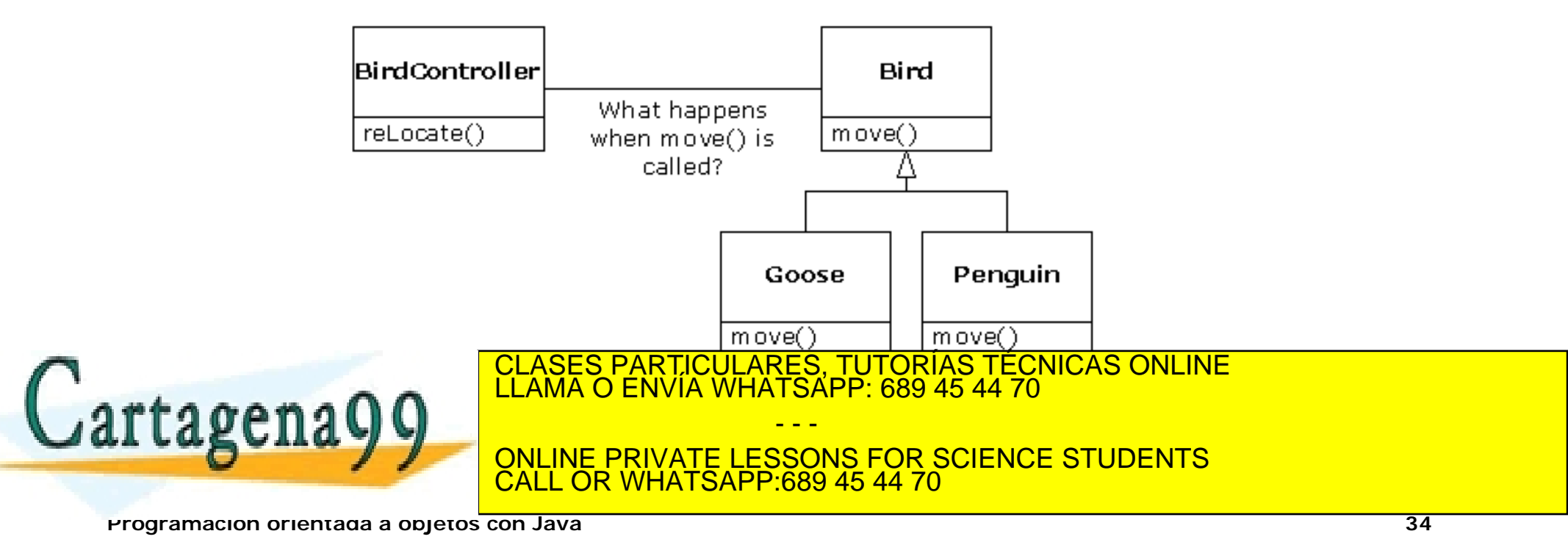

**¿Cómo identificar las clases y los métodos de un sistema?**

- n **Identificar las clases del sistema. Normalmente, las clases corresponden con los sustantivos que se utilizan para describir el sistema**
- n **Definir los atributos de las clases. En general, los atributos coinciden con los adjetivos que se emplean para describir las clases**
- n **Definir los métodos de cada clase. Normalmente los verbos o las acciones que describen el sistema corresponderán con los métodos**

- - -

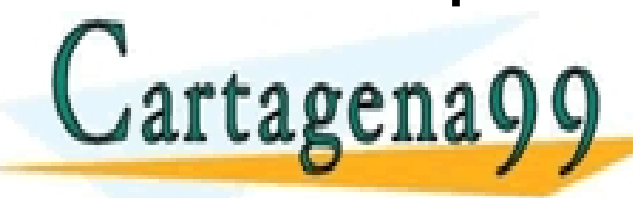

CLASES PARTICULARES, TUTORÍAS TÉCNICAS ONLINE LLAMA O ENVÍA WHATSAPP: 689 45 44 70

ONLINE PRIVATE LESSONS FOR SCIENCE STUDENTS CALL OR WHATSAPP:689 45 44 70

**Programación orientada a objetos con Java 35**

### **Programación Java**

**Java es un lenguaje orientado a objetos**

n **En Java, todo es un objeto. Los objetos se definen en términos de la clase a la que pertenecen**

**String nombre;**

**Persona alumno;**

n **El estado de un objeto se modifica utilizando los métodos de la clase**

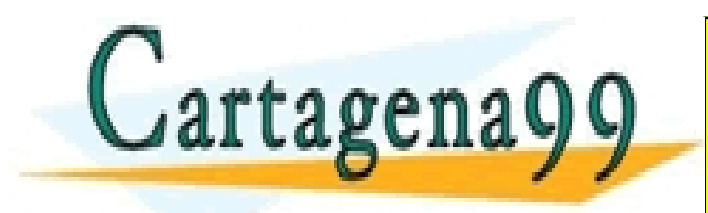

CLASES PARTICULARES, TUTORÍAS TÉCNICAS ONLINE LLAMA O ENVÍA WHATSAPP: 689 45 44 70 - - - ONLINE PRIVATE LESSONS FOR SCIENCE STUDENTS CALL OR WHATSAPP:689 45 44 70

**Programación orientada a objetos con Java 36**
**Clases y objetos**

- n **Las clases representan objetos de la realidad (dominio) al que se refiere un programa Java**
- n **Las clases se definen a partir de un conjunto de atributos y métodos. Cada atributo puede estar limitado a un dominio de valores**
- n **Las clases son conceptos abstractos. Los objetos son instancias de las clases, se crean durante la ejecución de los programas**

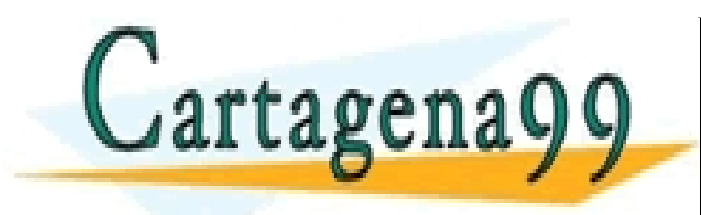

CLASES PARTICULARES, TUTORÍAS TÉCNICAS ONLINE LLAMA O ENVÍA WHATSAPP: 689 45 44 70 - - - ONLINE PRIVATE LESSONS FOR SCIENCE STUDENTS CALL OR WHATSAPP:689 45 44 70

**Programación orientada a objetos con Java 37**

**Clases y métodos**

n **Los métodos de las clases realizan acciones que modifican las propiedades de los objetos**

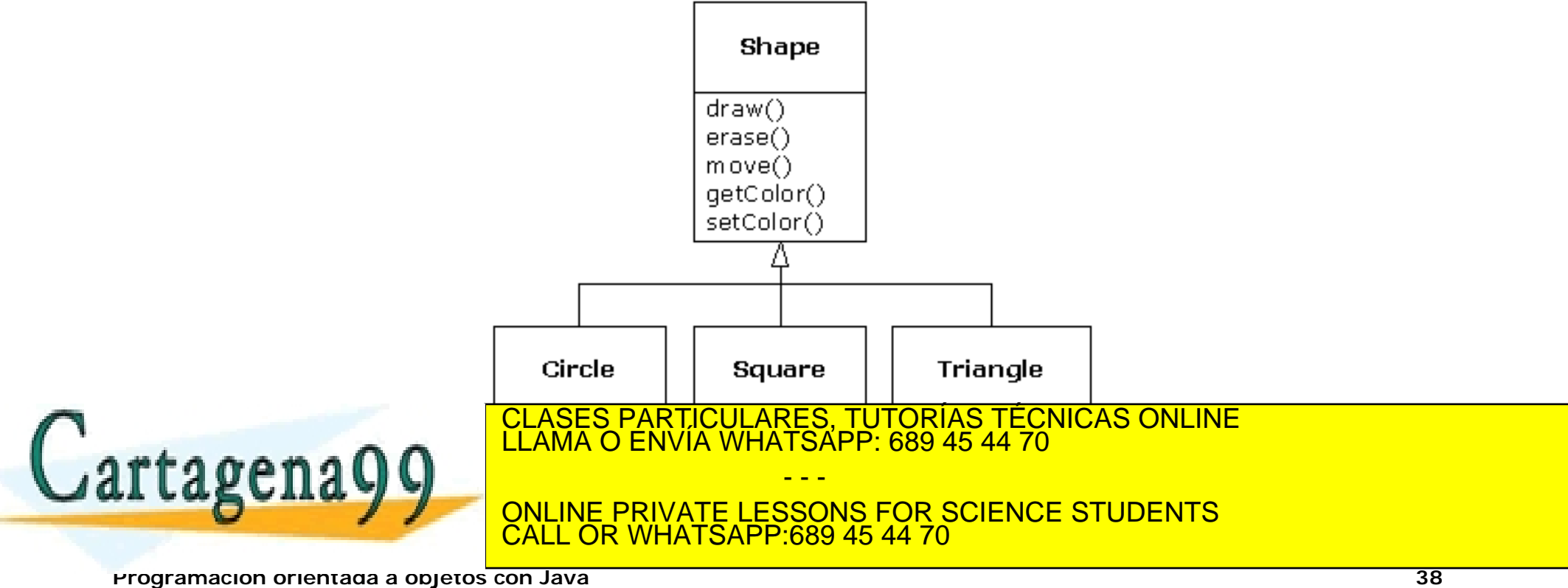

**El uso de métodos**

- n **Los métodos se utilizan para estructurar un programa Java de forma lógica**
- n **El uso de métodos permite dividir un problema en problemas más pequeños que son más fáciles de resolver ("Divide y vencerás")**
- n **Los métodos encapsulan un conjunto de instrucciones que se puede ejecutar tantas veces como sea necesario. El código del método queda oculto y sólo es necesario conocer su interfaz (parámetros y valor de retorno)**

- - -

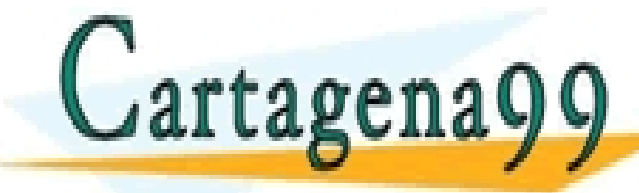

CLASES PARTICULARES, TUTORÍAS TÉCNICAS ONLINE LLAMA O ENVÍA WHATSAPP: 689 45 44 70

ONLINE PRIVATE LESSONS FOR SCIENCE STUDENTS CALL OR WHATSAPP:689 45 44 70

**Programación orientada a objetos con Java 39**

**El uso de métodos**

- n **Un método lleva a cabo una tarea específica de diversa naturaleza: input, output o cálculo**
- n **Para crear un método se tiene que escribir la declaración del método, el encabezado y el cuerpo. Dentro del cuerpo pueden haber declaraciones de variables y constantes. Si las hay se conocen como variables locales y solo pueden ser utilizadas dentro del método**
- n **En otros lenguajes, los métodos se denominan subrutinas o funciones**

- - -

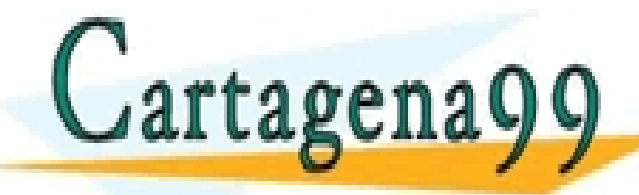

CLASES PARTICULARES, TUTORÍAS TÉCNICAS ONLINE LLAMA O ENVÍA WHATSAPP: 689 45 44 70

ONLINE PRIVATE LESSONS FOR SCIENCE STUDENTS CALL OR WHATSAPP:689 45 44 70

**Programación orientada a objetos con Java 40**

#### **Declaración de un método: encabezado y cuerpo**

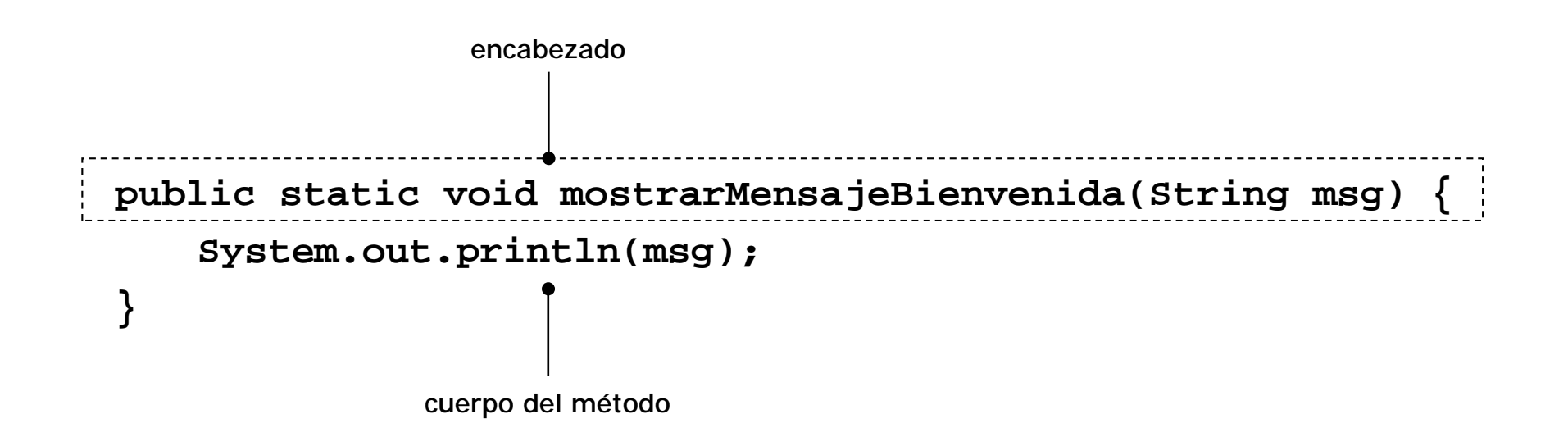

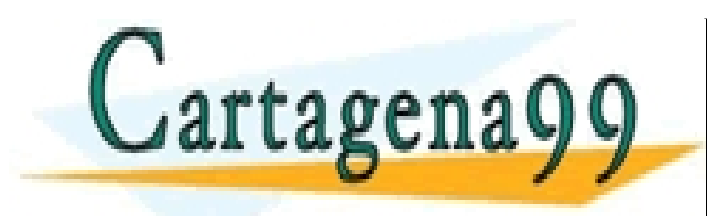

CLASES PARTICULARES, TUTORÍAS TÉCNICAS ONLINE LLAMA O ENVÍA WHATSAPP: 689 45 44 70 - - - ONLINE PRIVATE LESSONS FOR SCIENCE STUDENTS CALL OR WHATSAPP:689 45 44 70

**Programación orientada a objetos con Java 41**

#### **El encabezado de un método**

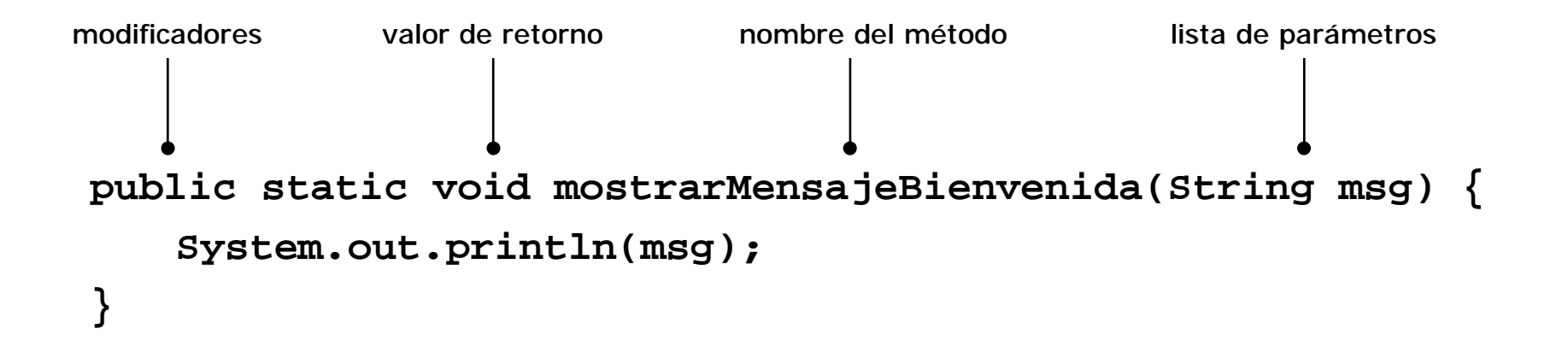

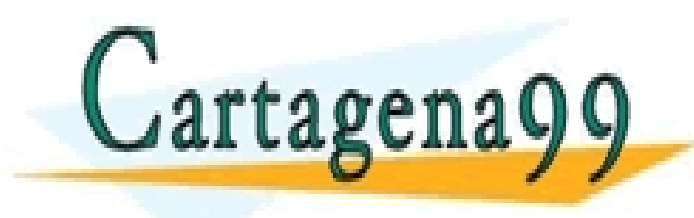

CLASES PARTICULARES, TUTORÍAS TÉCNICAS ONLINE LLAMA O ENVÍA WHATSAPP: 689 45 44 70 - - - ONLINE PRIVATE LESSONS FOR SCIENCE STUDENTS CALL OR WHATSAPP:689 45 44 70

**Programación orientada a objetos con Java 42**

**El encabezado de un método**

n **Modificadores**

**public el método puede invocarse fuera de la clase protected el método puede invocarse fuera de la clase private no se puede invocar fuera de la clase static el método pertenece a la clase, no a un objeto**

n **Tipo del valor de retorno ("Return type")**

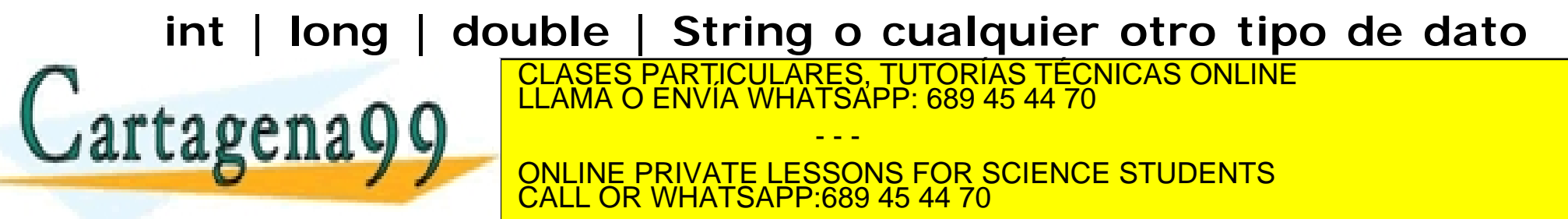

**Programación orientada a objetos con Java 43**

**El encabezado de un método**

n **Nombre del método**

**Debe ser un nombre descriptivo de la tarea que realiza el método**

n **Lista de parámetros**

**La lista de parámetros es opcional. Contiene la declaración de parámetros (variables) que permiten al método recibir datos del exterior**

CALL OR WHATSAPP:689 45 44 70

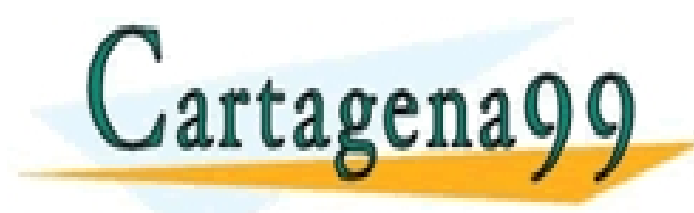

CLASES PARTICULARES, TUTORÍAS TÉCNICAS ONLINE LLAMA O ENVÍA WHATSAPP: 689 45 44 70 - - - ONLINE PRIVATE LESSONS FOR SCIENCE STUDENTS

**Programación orientada a objetos con Java 44**

**Ejecución de métodos**

- n **Un método se ejecuta cuando es invocado o llamado**
- n **El método main se ejecuta automáticamente al comenzar la ejecución de un programa**
- n **Para ejecutar un método basta indicarel nombre del método y la lista de parámetros**

**mostrarMensajeBienvenida("Hola mundo");**

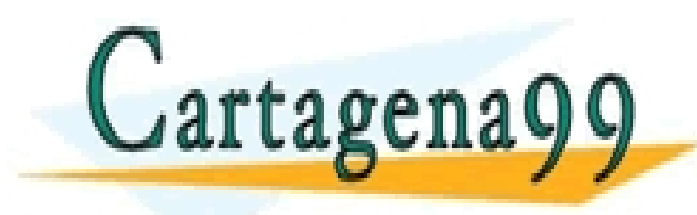

CLASES PARTICULARES, TUTORÍAS TÉCNICAS ONLINE LLAMA O ENVÍA WHATSAPP: 689 45 44 70 - - - ONLINE PRIVATE LESSONS FOR SCIENCE STUDENTS CALL OR WHATSAPP:689 45 44 70

**Programación orientada a objetos con Java 45**

**Ejecución de métodos**

- n **Los valores que se pasan a un método cuando es invocado se denominan argumentos**
- n **Para invocar un método que tiene en su lista de parámetros un valor entero se debe pasar una constante entera, una variable entera o una expresión de tipo entero**

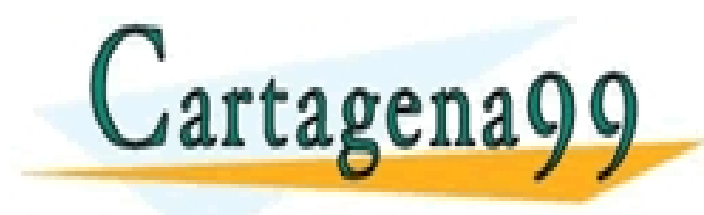

CLASES PARTICULARES, TUTORÍAS TÉCNICAS ONLINE LLAMA O ENVÍA WHATSAPP: 689 45 44 70 - - - ONLINE PRIVATE LESSONS FOR SCIENCE STUDENTS CALL OR WHATSAPP:689 45 44 70

**Programación orientada a objetos con Java 46**

**Ejecución de métodos**

- n **Los métodos pueden ser de dos tipos: métodos sin valor de retorno o métodos con valor de retorno**
- n **Los métodos sin valor de retorno se declaran con el valor de retorno void. El método main devuelve void**
- n **Los métodos con valor de retorno se declaran con el tipo de dato correspondiente: int, char, long, double, String o cualquier otro tipo. Estos métodos utilizan la instrucción return para finalizar la ejecución del método, devolver el valor y el control del programa al punto donde se realizó**

- - -

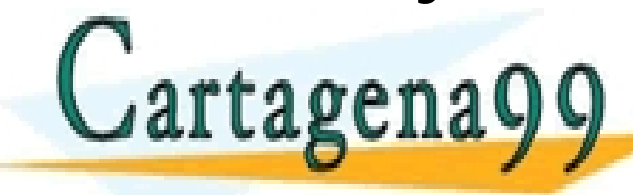

**la llamada** CLASES PARTICULARES, TUTORÍAS TÉCNICAS ONLINE LLAMA O ENVÍA WHATSAPP: 689 45 44 70

**PRIVATE LESSONS FOR SCIENCE STUDENTS** CALL OR WHATSAPP:689 45 44 70

**Programación orientada a objetos con Java 47**

**Ejecución de métodos**

```
public static int suma (int num1, int num2){
   return (num1 + num2);
}
```
**El valor de retorno se almacena en la variable entera c:**

**int a = 5, b = 10, c;**

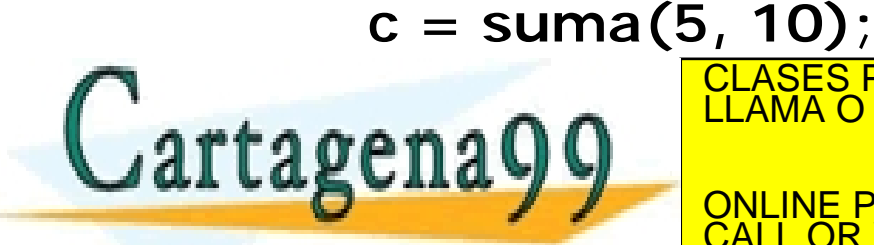

Cartagena99 **CLAMA O ENVIA WHATSAPP:** 689 45 44 70 CLASES PARTICULARES, TUTORÍAS TÉCNICAS ONLINE - - - ONLINE PRIVATE LESSONS FOR SCIENCE STUDENTS CALL OR WHATSAPP:689 45 44 70

**Programación orientada a objetos con Java 48**

**Parámetros y argumentos**

- n **El tipo del argumento que se pasa a un método al invocarlo tiene que corresponder con el tipo del parámetro en la declaración.**
- n **La correspondencia entre argumentos y parámetros es uno a uno según el orden**

n **En el ejemplo anterior el 5 corresponde con num1 y el 10 con num2. Las constantes 5 y 10 son argumentos, mientras que num1 y num2 son parámetros. Los argumentos se usan en tiempo de ejecución y los**

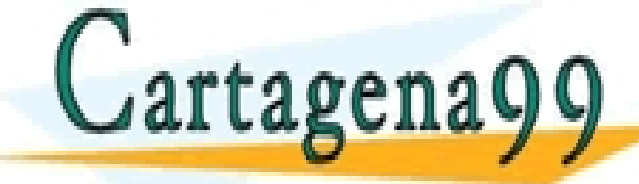

**parámetros en** CLASES PARTICULARES, TUTORÍAS TÉCNICAS ONLINE LLAMA O ENVÍA WHATSAPP: 689 45 44 70 **la definición del método** - - -

ONLINE PRIVATE LESSONS FOR SCIENCE STUDENTS CALL OR WHATSAPP:689 45 44 70

**Programación orientada a objetos con Java 49**

**Parámetros, argumentos y valor de retorno**

```
public static void main() {
   int x, y;
```
**Scanner teclado = new Scanner(System.in);**

```
System.out.print(″Introduzca el valor de x: ″);
x = teclado.nextInt();
```

```
System.out.print(″Introduzca el valor de y: ″);
y = teclado.nextInt();
```
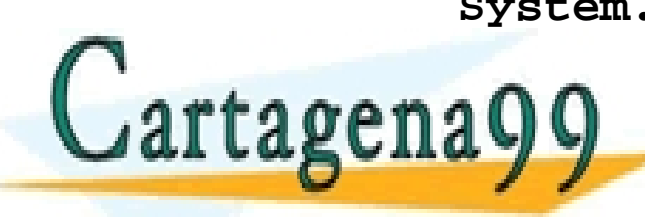

**System.out.print(″La suma es: ″ + suma(x, y));** CLASES PARTICULARES, TUTORÍAS TÉCNICAS ONLINE LLAMA O ENVÍA WHATSAPP: 689 45 44 70 - - - ONLINE PRIVATE LESSONS FOR SCIENCE STUDENTS CALL OR WHATSAPP:689 45 44 70

**Programación orientada a objetos con Java 50**

**Parámetros, argumentos y valor de retorno**

```
public static int leerNumero() {
   Scanner teclado = new Scanner(System.in);
```
**System.out.printl(″Introduzca un numero: ″);**

**int x = teclado.nextInt();**

**return x;**

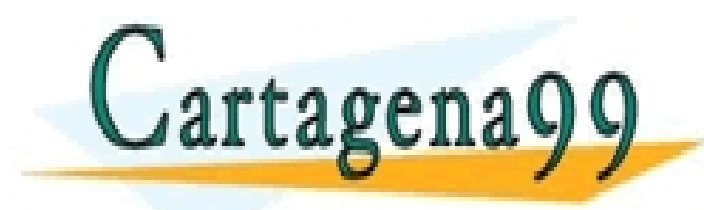

CLASES PARTICULARES, TUTORÍAS TÉCNICAS ONLINE LLAMA O ENVÍA WHATSAPP: 689 45 44 70 - - - ONLINE PRIVATE LESSONS FOR SCIENCE STUDENTS CALL OR WHATSAPP:689 45 44 70

**Programación orientada a objetos con Java 51**

**}**

**Parámetros, argumentos y valor de retorno**

- n **Los argumentos que se pasan a un método deben ser compatibles con la el tipo de dato del parámetro**
- n **El tipo de dato de la variable donde se recibe el valor de retorno de un método debe corresponder con el tipo de dato de retorno del método**
- n **Java hace conversiones automáticas si el argumento es menor en tamaño que el parámetro (widening) pero no al revés (narrowing)**

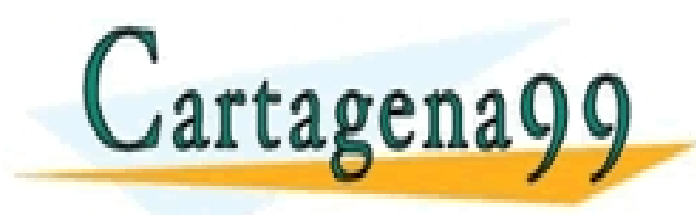

CLASES PARTICULARES, TUTORÍAS TÉCNICAS ONLINE LLAMA O ENVÍA WHATSAPP: 689 45 44 70 - - - ONLINE PRIVATE LESSONS FOR SCIENCE STUDENTS CALL OR WHATSAPP:689 45 44 70

**Programación orientada a objetos con Java 52**

**Parámetros, argumentos y valor de retorno**

```
public static void main() {
  int x, y;
  x = leerNumero();
  y = leerNumero();
  System.out.println(″La suma es: ″ + suma(x, y));
}
```
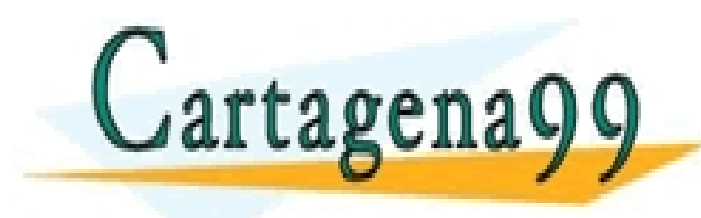

CLASES PARTICULARES, TUTORÍAS TÉCNICAS ONLINE LLAMA O ENVÍA WHATSAPP: 689 45 44 70 - - - ONLINE PRIVATE LESSONS FOR SCIENCE STUDENTS CALL OR WHATSAPP:689 45 44 70

**Programación orientada a objetos con Java 53**

**El control de errores de ejecución en los métodos**

- n **Java requiere que todo método que se relacione con una entidad externa como un archivo de texto, controle los errores que se produzcan en tiempo de ejecución**
- n **Java denomina excepciones a los errores en tiempo de ejecución**
- n **El control de las excepciones de un programa Java se realiza con la instrucción throws IOException**

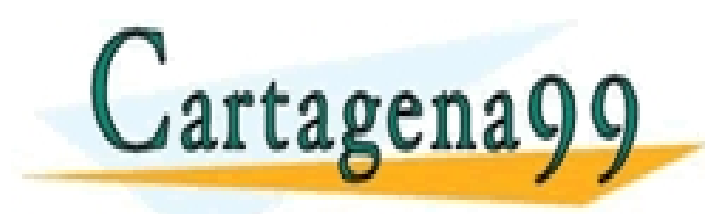

CLASES PARTICULARES, TUTORÍAS TÉCNICAS ONLINE LLAMA O ENVÍA WHATSAPP: 689 45 44 70 - - - ONLINE PRIVATE LESSONS FOR SCIENCE STUDENTS CALL OR WHATSAPP:689 45 44 70

**Programación orientada a objetos con Java 54**

**El control de errores en tiempo de ejecución**

- n **Una excepción es error que se produce en tiempo de ejecución de un programa Java**
- n **Cuando se produce una excepción se envía un objeto (excepción) al método que ha provocado el error de ejecución**
- n **Si el método que provoca el error no captura la excepción, entonces es la máquina virtual quien la captura y normalmente interrumpe la ejecución del programa**

- - -

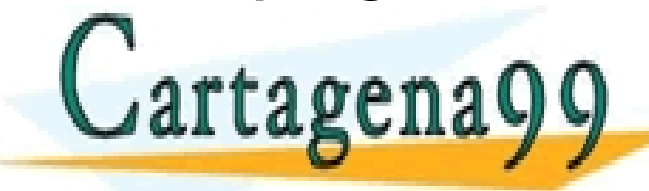

CLASES PARTICULARES, TUTORÍAS TÉCNICAS ONLINE LLAMA O ENVÍA WHATSAPP: 689 45 44 70

ONLINE PRIVATE LESSONS FOR SCIENCE STUDENTS CALL OR WHATSAPP:689 45 44 70

**Programación orientada a objetos con Java 55**

**El control de errores en tiempo de ejecución**

```
public static void main(String[] args) {
    int suma, num[] = { 1, 2, 3 };
    for (int i=0; i <= 3; i++) {
      suma=+num[i];
      System.out.println(num[i]);
    }
    System.out.println(suma/0);
```
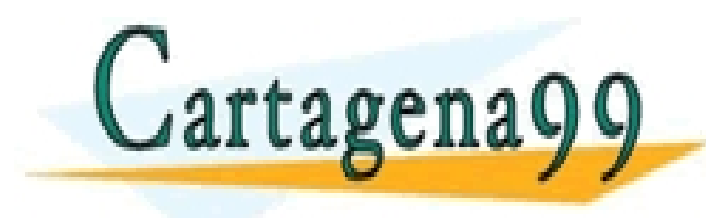

**}**

CLASES PARTICULARES, TUTORÍAS TÉCNICAS ONLINE LLAMA O ENVÍA WHATSAPP: 689 45 44 70 - - - ONLINE PRIVATE LESSONS FOR SCIENCE STUDENTS CALL OR WHATSAPP:689 45 44 70

**Programación orientada a objetos con Java 56**

**El control de errores en tiempo de ejecución**

n **En el ejemplo anterior se producen dos excepciones:**

**java.lang.ArrayIndexOutOfBoundsException java.lang.ArithmeticException**

- n **IndexOutOfBounds se produce al acceder a num[3] en la iteración del for para i = 3. El array num almacena 3 valores, en los índices 0, 1 y 2, el índice 3 no existe**
- n **ArithmeticException se produce al dividir por cero en la**

- - -

**última instrucción del programa** CLASES PARTICULARES, TUTORÍAS TÉCNICAS ONLINE LLAMA O ENVÍA WHATSAPP: 689 45 44 70

**NE PRIVATE LESSONS FOR SCIENCE STUDENTS** CALL OR WHATSAPP:689 45 44 70

**Programación orientada a objetos con Java 57**

**Las instrucciones try, catch, finally**

- n **try ejecuta un bloque de código y lanza la excepción a la primera sentencia catch que gestione ese tipo de excepción**
- n **catch captura la excepción y realiza las acciones correspondientes**
- n **finally se ejecuta al final de try y después de catch. Captura las excepciones no capturadas por sentencias catch**

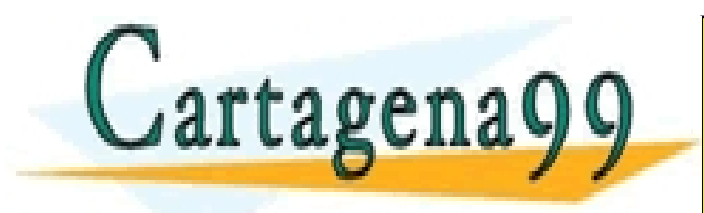

CLASES PARTICULARES, TUTORÍAS TÉCNICAS ONLINE LLAMA O ENVÍA WHATSAPP: 689 45 44 70 - - - ONLINE PRIVATE LESSONS FOR SCIENCE STUDENTS CALL OR WHATSAPP:689 45 44 70

**Programación orientada a objetos con Java 58**

**Las instrucciones try, catch, finally**

```
try {
                           // bloque de código que gestiona la 
                  excepción
                   }
                  catch ( tipoExcepción1 objeto ) {
                           // Gestión del tipo de excepción 1
                   }
                  catch ( tipoExcepción2 objeto ) {
                           // Gestión de tipo de excepción 2
                   }
                  finally {
                           // Gestión de otras excepciones
                   }
                          CLASES PARTICULARES, TUTORÍAS TÉCNICAS ONLINE LLAMA O ENVÍA WHATSAPP: 689 45 44 70
Lartagena
                                           - - -
                          ONLINE PRIVATE LESSONS FOR SCIENCE STUDENTS
                                 CALL OR WHATSAPP:689 45 44 70
```
**Programación orientada a objetos con Java 59**

**Las instrucciones try, catch, finally**

```
public static void main(String[] args) {
   try {
      int suma, num[] = { 1, 2, 3 };
      for (int i=0; i <= 3; i++) {
        suma=+num[i];
        System.out.println(num[i]);
      }
   }
   catch (ArrayIndexOutOfBoundsException e) {
    System.out.print(″i fuera de rango " + e.getMessage());
   }
   finally {
        STAGES PARTICULARES, TUTORÍAS TÉCNICAS ONLINE LLAMA O ENVÍA WHATSAPP: 689 45 44 70
    }
}
                                   - - -
                   ONLINE PRIVATE LESSONS FOR SCIENCE STUDENTS
                   CALL OR WHATSAPP:689 45 44 70
```
**Programación orientada a objetos con Java 60**

**Jerarquía de excepciones**

```
java.lang.Object
  |
  +--java.lang.Throwable
        |
        +--java.lang.Exception
               |
              +--java.lang.RuntimeException
                     |
                     +--java.lang.IndexOutOfBoundsException
                           |
                           +--
```
**java.lang.ArrayIndexOutOfBoundsException**

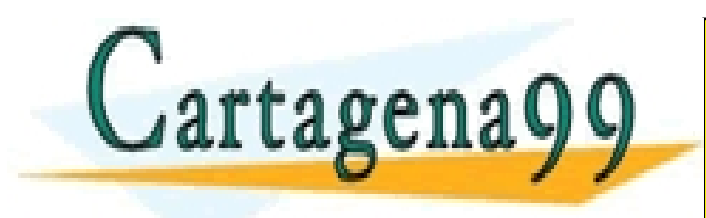

CLASES PARTICULARES, TUTORÍAS TÉCNICAS ONLINE LLAMA O ENVÍA WHATSAPP: 689 45 44 70 - - -

ONLINE PRIVATE LESSONS FOR SCIENCE STUDENTS CALL OR WHATSAPP:689 45 44 70

**Programación orientada a objetos con Java 61**

**Jerarquía de excepciones**

```
public static void main(String[] args) {
   try {
      int suma, num[] = { 1, 2, 3 };
      for (int i=0; i <= 3; i++) {
        suma=+num[i];
        System.out.println(num[i]);
      }
   }
   catch (ArrayIndexOutOfBoundsException e) {
    System.out.print(″i fuera de rango " + e.getMessage());
   }
   catch (RuntimeException e){
     79 TARTICULARES, TUTORÍAS TÉCNICAS ONLINE LLAMA O ENVÍA WHATSAPP: 689 45 44 70
   }
}
                                  - - -
                   ONLINE PRIVATE LESSONS FOR SCIENCE STUDENTS
                   CALL OR WHATSAPP:689 45 44 70
```
**Programación orientada a objetos con Java 62**

**La instrucción throws**

- n **throws indica al compilador las excepciones que puede lanzar un método**
- n **Es necesario para todas las excepciones, excepto para las de tipo Error o RuntimeException y sus subclases**
- n **Si se utiliza input-output es necesario declarar la excepción throws IOException. Si no se hace, el compilador muestra un mensaje de error indicando que la excepción no está declarada**

CALL OR WHATSAPP:689 45 44 70

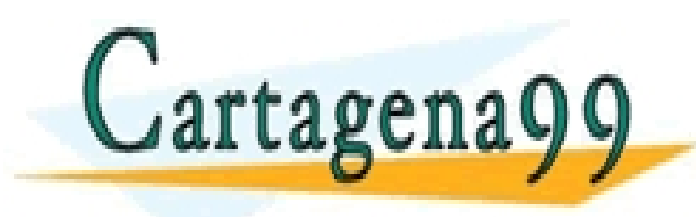

CLASES PARTICULARES, TUTORÍAS TÉCNICAS ONLINE LLAMA O ENVÍA WHATSAPP: 689 45 44 70 - - - ONLINE PRIVATE LESSONS FOR SCIENCE STUDENTS

**Programación orientada a objetos con Java 63**

**Las excepciones de input-output**

```
public static void main(String[] args) throws IOException {
   try {
      Scanner teclado = new Scanner(System.in);
      System.out.printl(″Introduzca un numero: ″);
      int x = teclado.nextInt();
    }
    catch (NumberFormatException e) {
      System.out.print("Numero no válido !!" );
    }
   catch (IOException e) {
      STANDER ERROR DE LA CLASES PARTICULARES, TUTORÍAS TÉCNICAS ONLINE LE AMA O ENVÍA WHATSAPP: 689 45 44 70
    }
}
                                     - - -
                          PRIVATE LESSONS FOR SCIENCE STUDENTS
                              CALL OR WHATSAPP:689 45 44 70
```
**Programación orientada a objetos con Java 64**

**Clases y objetos**

- n **Una clase es una representación abstracta de un conjunto de objetos. Los objetos de una clase tienen las mismas características y el mismo comportamiento**
- n **Un objeto es una instancia de una clase. En Java los objetos se crean con el operador new**
- n **Cada objeto tiene sus propios atributos, lo que le diferencia de otros objetos pertenecientes a la misma clase**

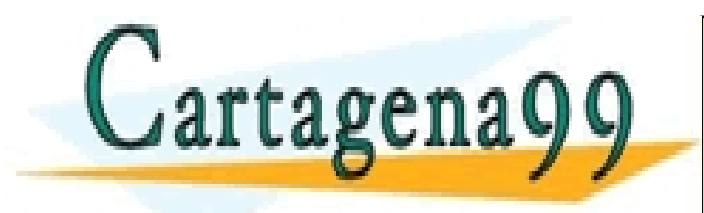

CLASES PARTICULARES, TUTORÍAS TÉCNICAS ONLINE LLAMA O ENVÍA WHATSAPP: 689 45 44 70 - - - ONLINE PRIVATE LESSONS FOR SCIENCE STUDENTS CALL OR WHATSAPP:689 45 44 70

**Programación orientada a objetos con Java 65**

**Clases y objetos**

n **La clase String permite definir objetos para almacenar cadenas de caracteres**

**String hola = new String("Hola″) String mundo = new String("mundo");**

n **Los objetos hola y mundo son cadenas de caracteres, cada objeto ocupa un espacio en memoria y tiene sus propios atributos, "hola" y "mundo", respectivamente**

CALL OR WHATSAPP:689 45 44 70

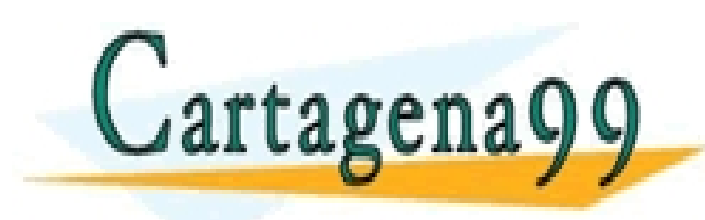

CLASES PARTICULARES, TUTORÍAS TÉCNICAS ONLINE LLAMA O ENVÍA WHATSAPP: 689 45 44 70 - - - ONLINE PRIVATE LESSONS FOR SCIENCE STUDENTS

**Programación orientada a objetos con Java 66**

**Clases y objetos**

- n **Las clases se utilizan para definir tipos de datos o módulos**
- n **Un tipo de dato describe un conjunto de objetos y operaciones (métodos). Un módulo es una unidad de descomposición de software**

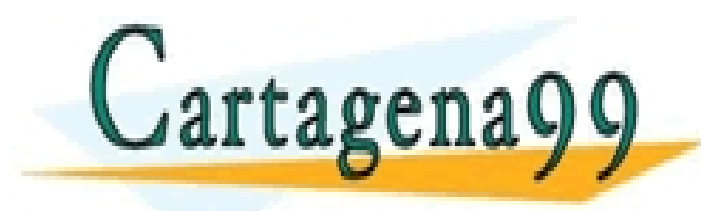

CLASES PARTICULARES, TUTORÍAS TÉCNICAS ONLINE LLAMA O ENVÍA WHATSAPP: 689 45 44 70 - - - ONLINE PRIVATE LESSONS FOR SCIENCE STUDENTS CALL OR WHATSAPP:689 45 44 70

**Programación orientada a objetos con Java 67**

**Clases y objetos**

- n **Un objeto es una instancia de una clase. Encapsula estado y comportamiento. Los objetos se crean por instanciación de las clases**
- n **Un objeto puede describir una entidad física o una entidad abstracta**
- n **Cada objeto tiene sus propios atributos, lo que le diferencia de otros objetos pertenecientes a la misma clase**

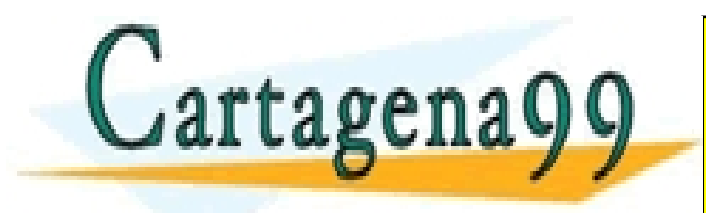

CLASES PARTICULARES, TUTORÍAS TÉCNICAS ONLINE LLAMA O ENVÍA WHATSAPP: 689 45 44 70 - - - ONLINE PRIVATE LESSONS FOR SCIENCE STUDENTS CALL OR WHATSAPP:689 45 44 70

**Programación orientada a objetos con Java 68**

**Objetos**

n **Un objeto tiene las siguientes características**

- n **Identidad**
- n **Estado**
- n **Comportamiento**
- n **La identidad de un objeto le permite distinguirse de otros objetos. El estado de un objeto está determinado por sus datos y el comportamiento del objeto está determinado por los métodos de la clase a la que pertenece**

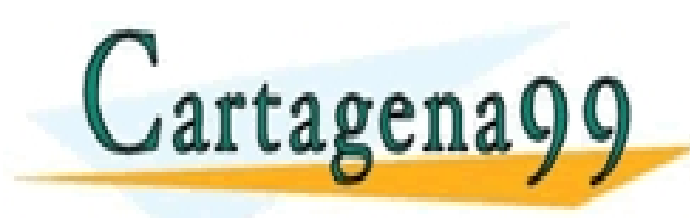

CLASES PARTICULARES, TUTORÍAS TÉCNICAS ONLINE LLAMA O ENVÍA WHATSAPP: 689 45 44 70 - - -

ONLINE PRIVATE LESSONS FOR SCIENCE STUDENTS CALL OR WHATSAPP:689 45 44 70

**Programación orientada a objetos con Java 69**

**Objetos**

n **Identidad**

**La identidad de un objeto le identifica unívocamente y no cambia durante la vida del objeto. Es independiente del estado del objeto**

n **Estado**

**El estado de un objeto evoluciona en el tiempo, está determinado por los valores de sus atributos. Cada**

- - -

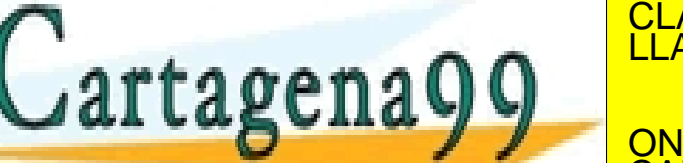

**atributo toma un valor en un dominio** CLASES PARTICULARES, TUTORÍAS TÉCNICAS ONLINE LLAMA O ENVÍA WHATSAPP: 689 45 44 70

ONLINE PRIVATE LESSONS FOR SCIENCE STUDENTS CALL OR WHATSAPP:689 45 44 70

**Programación orientada a objetos con Java 70**

**Objetos**

n **Comportamiento**

**Los métodos que definen el comportamiento de un objeto describen sus acciones y agrupan sus responsabilidades**

**Las acciones de un objeto dependen de su estado y de un estímulo externo, un mensaje enviado por otro objeto**

**El estado y el comportamiento están relacionados. Por ejemplo, un avión no puede aterrizar si está en tierra**

CALL OR WHATSAPP:689 45 44 70

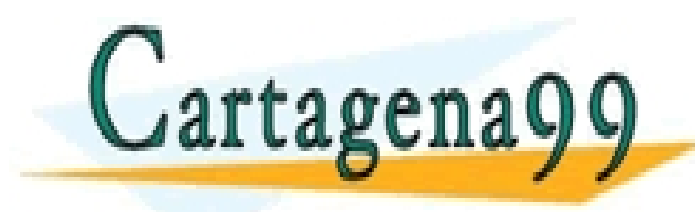

CLASES PARTICULARES, TUTORÍAS TÉCNICAS ONLINE LLAMA O ENVÍA WHATSAPP: 689 45 44 70 - - - ONLINE PRIVATE LESSONS FOR SCIENCE STUDENTS

**Programación orientada a objetos con Java 71**

**Objetos: interfaz vs. implementación**

- n **Los objetos se relacionan a través de interfaces bien definidas. No es necesario que conozcan los detalles de la implementación de otros objetos**
- n **La interfaz del objeto está definida por los métodos públicos de la clase**

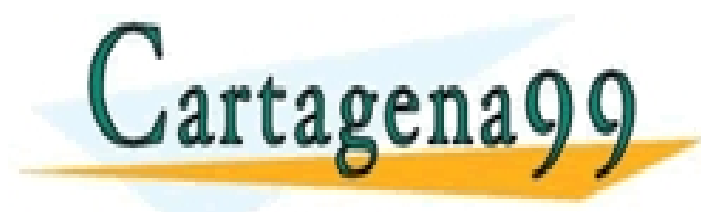

CLASES PARTICULARES, TUTORÍAS TÉCNICAS ONLINE LLAMA O ENVÍA WHATSAPP: 689 45 44 70 - - - ONLINE PRIVATE LESSONS FOR SCIENCE STUDENTS CALL OR WHATSAPP:689 45 44 70

**Programación orientada a objetos con Java 72**
**Las clases en Java**

- n **Las clases Java se definen en ficheros independientes, normalmente con extensión .java**
- n **La clase se carga en memoria cuando es necesario**
- n **Para definir una clase en Java se utiliza la palabra reservada class**

**public class MiClaseJava {**

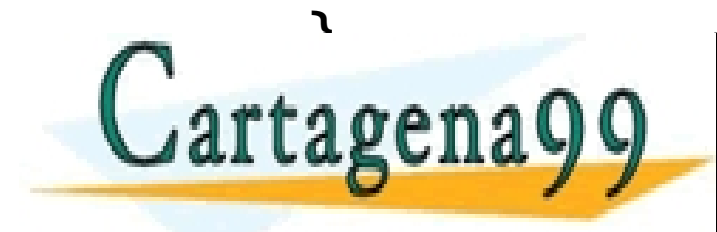

**}** CLASES PARTICULARES, TUTORÍAS TÉCNICAS ONLINE LLAMA O ENVÍA WHATSAPP: 689 45 44 70 - - - ONLINE PRIVATE LESSONS FOR SCIENCE STUDENTS CALL OR WHATSAPP:689 45 44 70

**Programación orientada a objetos con Java 73**

**Las clases en Java**

- n **El nombre de una clase debe ser un identificador válido en Java**
- n **Por norma, los nombres de las clases comienzan con mayúsculas**
- n **Las clases públicas deben definirse en ficheros .java**

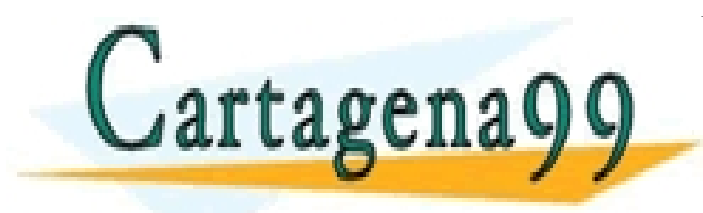

CLASES PARTICULARES, TUTORÍAS TÉCNICAS ONLINE LLAMA O ENVÍA WHATSAPP: 689 45 44 70 - - - ONLINE PRIVATE LESSONS FOR SCIENCE STUDENTS CALL OR WHATSAPP:689 45 44 70

**Programación orientada a objetos con Java 74**

**Las clases en Java**

- n **La clase Persona tiene cuatro atributos: dni, nombre, apellido y año de nacimiento**
- n **El método mostrarNombre() muestra el nombre por la consola**

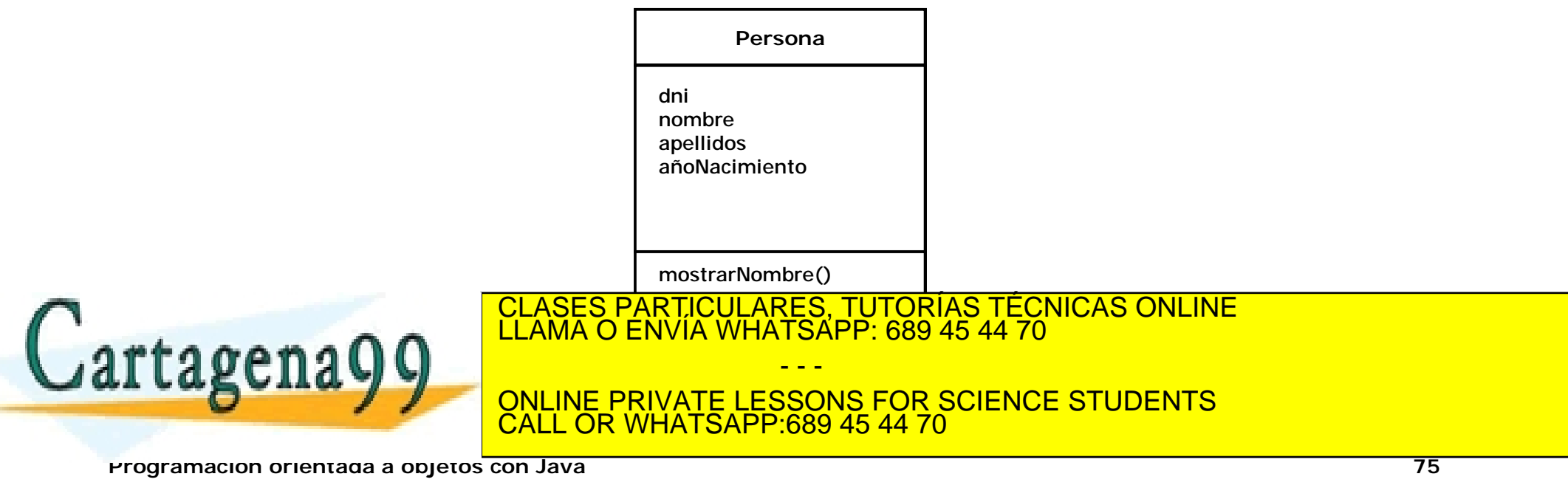

**Las clases en Java**

```
public class Persona {
    public String dni, nombre, apellidos;
    public int añoNacimiento;
    public void mostrarNombre() {
       System.out.println(nombre + ″ ″ + apellidos);
    }
}
```
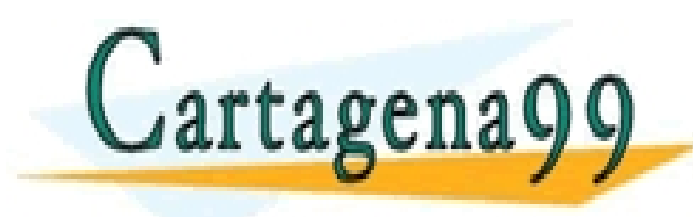

CLASES PARTICULARES, TUTORÍAS TÉCNICAS ONLINE LLAMA O ENVÍA WHATSAPP: 689 45 44 70 - - - ONLINE PRIVATE LESSONS FOR SCIENCE STUDENTS CALL OR WHATSAPP:689 45 44 70

**Programación orientada a objetos con Java 76**

**Las clases en Java**

```
Programación orientada a objetos con Java 77
               public class NombrePersonas {
                    public static void main(String[] args) {
                       Persona p1 = new Persona();
                       Persona p2 = new Persona();
                       p1.nombre = ″Juan″;
                       p1.apellidos = ″Gonzalez″;
                       p2.nombre = ″Luis″;
                       p2.apellidos = ″Gómez″;
                       p1.mostraNombre();
                       p2.mostrarNombre();
                    }
Cartagena9
                        CLASES PARTICULARES, TUTORÍAS TÉCNICAS ONLINE LLAMA O ENVÍA WHATSAPP: 689 45 44 70
                                        - - -
                         ONLINE PRIVATE LESSONS FOR SCIENCE STUDENTS
                         CALL OR WHATSAPP:689 45 44 70
```
**Métodos de clases**

- n **Por norma, debe evitarse el uso de propiedades públicas. Es preferible definir métodos para modificar el valor de las propiedades de un objeto**
- n **Los métodos set se utilizan para modificar (escribir) el valor de los atributos de un objeto**
- n **Los métodos get se utilizan para consultar (leer) el valor de los atributos de un objeto**

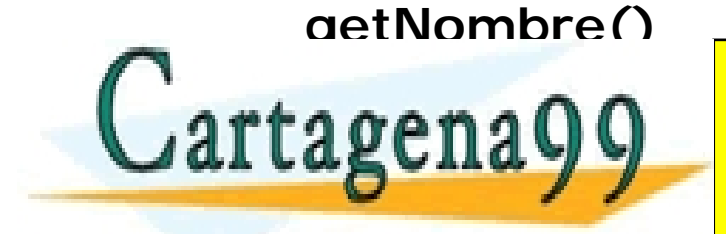

CLASES PARTICULARES, TUTORÍAS TÉCNICAS ONLINE LLAMA O ENVÍA WHATSAPP: 689 45 44 70 - - -

ONLINE PRIVATE LESSONS FOR SCIENCE STUDENTS CALL OR WHATSAPP:689 45 44 70

**Programación orientada a objetos con Java 78**

**Métodos de clases**

```
public class Persona {
    private String dni, nombre, apellidos;
    private int añoNacimiento;
    public void mostrarNombre() {
        System.out.println(nombre + ″ ″ + apellidos);
     }
    public setNombre(String nombre) {
        this.nombre = nombre;
     }
    public set añoNacimiento(int año) {
        añoNacimiento = año;
     } 
}
              CLASES PARTICULARES, TUTORÍAS TÉCNICAS ONLINE LLAMA O ENVÍA WHATSAPP: 689 45 44 70
                               - - -
              ONLINE PRIVATE LESSONS FOR SCIENCE STUDENTS
                     CALL OR WHATSAPP:689 45 44 70
```
**Programación orientada a objetos con Java 79**

**Métodos de clases**

n **En este ejemplo, el método setNombre(String nombre) recibe el parámetro nombre para modificar el atributo nombre de la clase. La palabra reservada this hace referencia a la instancia de la clase y permite diferenciar estas dos variables. El método setNombre asigna el valor del parámetro nombre al atributo nombre del objeto**

**this.nombre = nombre;**

n **El método setAñoNacimiento no utiliza this porque el identificador del parámetro (año) es distinto del**

- - -

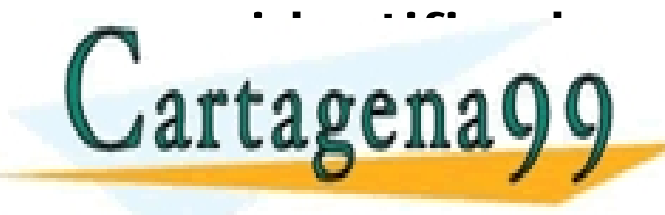

**identificador de**CLASES PARTICULARES, TUTORÍAS TÉCNICAS ONLINE **<sup>l</sup> atributo de la clase (añoNacimiento)** LLAMA O ENVÍA WHATSAPP: 689 45 44 70

ONLINE PRIVATE LESSONS FOR SCIENCE STUDENTS CALL OR WHATSAPP:689 45 44 70

**Programación orientada a objetos con Java 80**

**Métodos de clases**

```
public class Cuenta {
    private double saldo, double limiteCredito;
    public void ingresar(double cantidad) {
        saldo += cantidad;
     }
    public void retirar(double cantidad) {
        saldo -= cantidad;
     }
    public void setLimiteCredito(double cantidad) {
        limiteCredito = cantidad;
     }
    public double getLimiteCredito() {
        return limiteCredito;
     }
}
              CLASES PARTICULARES, TUTORÍAS TÉCNICAS ONLINE LLAMA O ENVÍA WHATSAPP: 689 45 44 70
                              - - -
              ONLINE PRIVATE LESSONS FOR SCIENCE STUDENTS
                     CALL OR WHATSAPP:689 45 44 70
```
**Programación orientada a objetos con Java 81**

**Constructores**

- n **El operador new crea una instancia de la clase invocando un método especial de la clase, denominado constructor**
- n **El método constructor inicializa el estado del objeto**

**Cuenta miCuentaCorriente = new Cuenta();**

n **Por defecto, Java crea un constructor sin parámetros. El valor inicial de los atributos del objeto depende de la inicialización de las variables de instancia**

CALL OR WHATSAPP:689 45 44 70

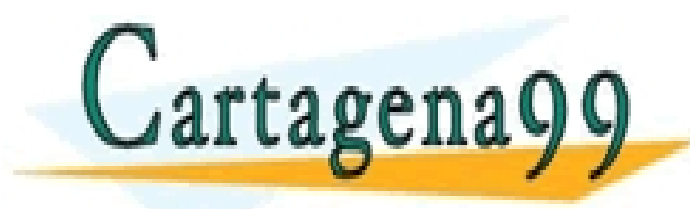

CLASES PARTICULARES, TUTORÍAS TÉCNICAS ONLINE LLAMA O ENVÍA WHATSAPP: 689 45 44 70 - - - ONLINE PRIVATE LESSONS FOR SCIENCE STUDENTS

**Programación orientada a objetos con Java 82**

**Constructores**

- n **Java permite definir métodos constructores para especificar los valores iniciales de los objetos**
- n **El nombre de los métodos constructores coincide con el nombre de la clase**

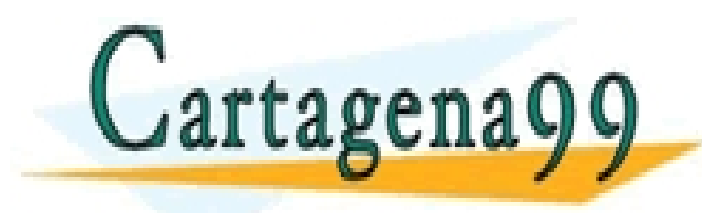

CLASES PARTICULARES, TUTORÍAS TÉCNICAS ONLINE LLAMA O ENVÍA WHATSAPP: 689 45 44 70 - - - ONLINE PRIVATE LESSONS FOR SCIENCE STUDENTS CALL OR WHATSAPP:689 45 44 70

**Programación orientada a objetos con Java 83**

**Constructores**

```
public class Cuenta {
                 private double saldo, double limiteCredito;
                 private static final double LIMITE = 500;
                 public Cuenta() {
                     this.balance = 0;
                     this.limiteCredito = LIMITE;
                 }
                 public Cuenta(double limiteCredito) {
                     this.balance = 0;
                     this.limiteCredito = limiteCredito;
                 }
Cartagena9
                          CLASES PARTICULARES, TUTORÍAS TÉCNICAS ONLINE LLAMA O ENVÍA WHATSAPP: 689 45 44 70
                                          - - -
```
ONLINE PRIVATE LESSONS FOR SCIENCE STUDENTS CALL OR WHATSAPP:689 45 44 70

**Programación orientada a objetos con Java 84**

**Constructores**

```
public class MisCuentas {
```

```
public static void main(String[] args) {
```

```
Cuenta miCuenta1 = new Cuenta();
Cuenta miCuenta2 = new Cuenta(6000);
```
**System.out.print(″Limite cuenta 1 (normal): ″); System.out.println(miCuenta1.getLimiteCredito());**

**System.out.print(″Limite cuenta 2 (vip): ″); System.out.println(miCuenta2.getLimiteCredito());**

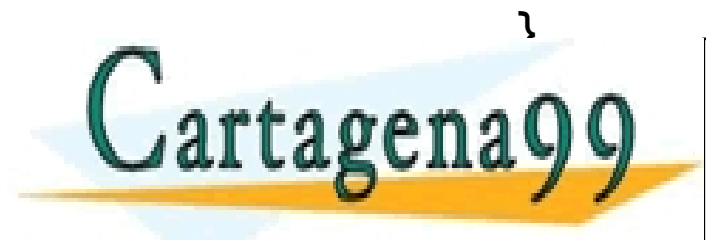

CLASES PARTICULARES, TUTORÍAS TÉCNICAS ONLINE LLAMA O ENVÍA WHATSAPP: 689 45 44 70 - - - ONLINE PRIVATE LESSONS FOR SCIENCE STUDENTS CALL OR WHATSAPP:689 45 44 70

**Programación orientada a objetos con Java 85**

**Constructores**

- n **Java permite definir varios constructores diferentes para crear los objetos de la clase. La declaración de los constructores debe ser diferente y deben utilizar distintos parámetros**
- n **En este ejemplo se han definido dos constructores, uno sin parámetros y otro con un parámetro para especificar el límite de crédito de la cuenta**

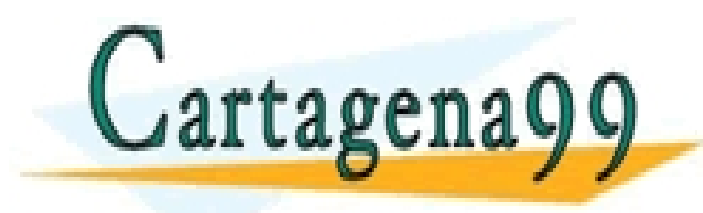

CLASES PARTICULARES, TUTORÍAS TÉCNICAS ONLINE LLAMA O ENVÍA WHATSAPP: 689 45 44 70 - - - ONLINE PRIVATE LESSONS FOR SCIENCE STUDENTS CALL OR WHATSAPP:689 45 44 70

**Programación orientada a objetos con Java 86**

**Referencias a objetos**

- n **Cualquier tipo definido en Java con una clase es un tipo no primitivo**
- n **Cuando se declara una variable de tipo primitivo, se reserva un espacio de memoria para almacenar su valor**
- n **Cuando se declara una variable de tipo no primitivo, se reserva un espacio de memoria para almacenar la referencia al objeto, no el objeto en sí. Es por esto que es necesario utilizar el operador new**

CALL OR WHATSAPP:689 45 44 70

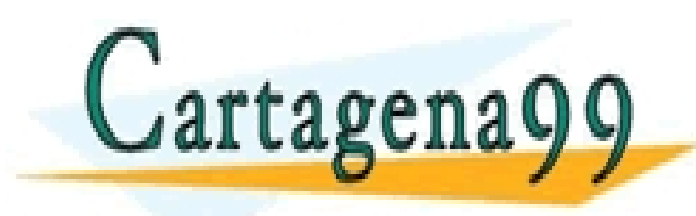

CLASES PARTICULARES, TUTORÍAS TÉCNICAS ONLINE LLAMA O ENVÍA WHATSAPP: 689 45 44 70 - - - ONLINE PRIVATE LESSONS FOR SCIENCE STUDENTS

**Programación orientada a objetos con Java 87**

**Referencias a objetos**

n **Cuando se utilizan tipos de datos primitivos las sentencias de asignación copian el valor de las variables**

**int x = 100; int y = 200; int z;**

- **z = y; // z almacena el valor inicial de y (200)**
- $y = x$ ; // **y** almacena el valor inicial de x (100)

CALL OR WHATSAPP:689 45 44 70

**x = z; // el valor de x es 200**

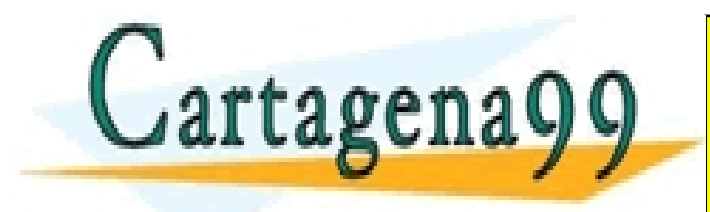

CLASES PARTICULARES, TUTORÍAS TÉCNICAS ONLINE LLAMA O ENVÍA WHATSAPP: 689 45 44 70 - - - ONLINE PRIVATE LESSONS FOR SCIENCE STUDENTS

**Programación orientada a objetos con Java 88**

**Referencias a objetos**

n **Cuando se utilizan tipos de datos no primitivos las sentencias de asignación copian la referencia al objeto**

**Cuenta miCuenta1 = new Cuenta(); Cuenta miCuenta2 = new Cuenta(6000); Cuenta miCuenta3;**

**miCuenta3 = miCuenta2; // se copia la referencia a miCuenta2 miCuenta3.retirar(2000); // hace un retiro de miCuenta2**

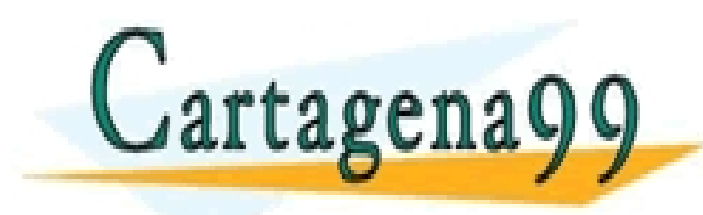

CLASES PARTICULARES, TUTORÍAS TÉCNICAS ONLINE LLAMA O ENVÍA WHATSAPP: 689 45 44 70 - - - ONLINE PRIVATE LESSONS FOR SCIENCE STUDENTS CALL OR WHATSAPP:689 45 44 70

**Programación orientada a objetos con Java 89**

**Inicialización por defecto de las variables de instancia**

- n **Las variables de tipo numérico byte, short, int o long se inicializan a cero. Las variables float se inicializan a +0.0f y las variables double a +0.0**
- n **Las variables de tipo char se inicializan a '\u0000'**
- n **Las variables de tipo boolean se inicializan a false**
- n **Las referencias a objetos se inicializan a null**

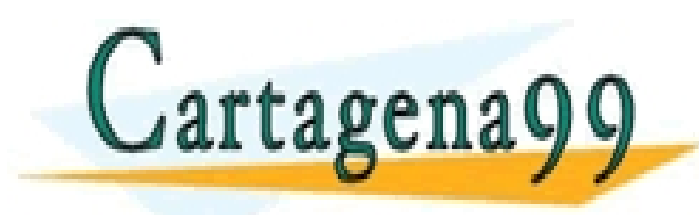

CLASES PARTICULARES, TUTORÍAS TÉCNICAS ONLINE LLAMA O ENVÍA WHATSAPP: 689 45 44 70 - - - ONLINE PRIVATE LESSONS FOR SCIENCE STUDENTS CALL OR WHATSAPP:689 45 44 70

**Programación orientada a objetos con Java 90**

**Ámbito de las variables**

**Los principales tipos de ámbitos en Java son:**

- n **Ámbito de objeto. Los atributos de un objeto que no se han declarado static**
- n **Ámbito de método. Las variables y los objetos declarados en un método**
- n **Ámbito de clase. Las variables declaradas static en una clase**

CALL OR WHATSAPP:689 45 44 70

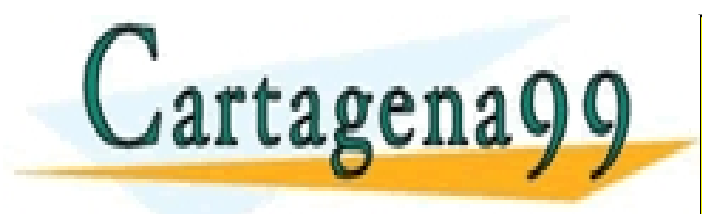

CLASES PARTICULARES, TUTORÍAS TÉCNICAS ONLINE LLAMA O ENVÍA WHATSAPP: 689 45 44 70 - - - ONLINE PRIVATE LESSONS FOR SCIENCE STUDENTS

**Programación orientada a objetos con Java 91**

**Ámbito de las variables**

**Los principales tipos de ámbitos en Java son:**

- n **Ámbito de objeto. Los atributos de un objeto están ligados al espacio de vida del objeto y son accesibles por cualquier método del objeto que no sea static.**
- n **Ámbito de método. Las variables y los objetos declarados en un método están delimitadas por el ámbito dfel método**

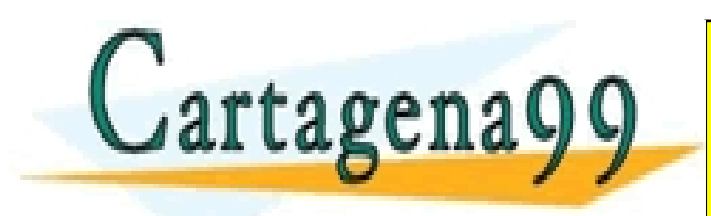

CLASES PARTICULARES, TUTORÍAS TÉCNICAS ONLINE LLAMA O ENVÍA WHATSAPP: 689 45 44 70 - - - ONLINE PRIVATE LESSONS FOR SCIENCE STUDENTS CALL OR WHATSAPP:689 45 44 70

**Programación orientada a objetos con Java 92**

**Ámbito de las variables**

n **Ámbito de clase. Las variables declaradas static en una clase viven independientemente de las instancias de la clase. Si las variables son públicas, es posible acceder a ellas desde que se declara la clase**

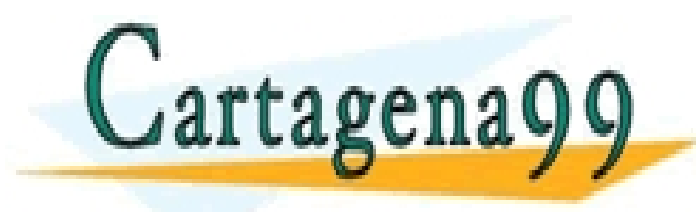

CLASES PARTICULARES, TUTORÍAS TÉCNICAS ONLINE LLAMA O ENVÍA WHATSAPP: 689 45 44 70 - - - ONLINE PRIVATE LESSONS FOR SCIENCE STUDENTS

CALL OR WHATSAPP:689 45 44 70

**Programación orientada a objetos con Java 93**

**Ámbito de las variables**

```
public class Cuenta {
                 private double saldo, double limiteCredito;
                 public static final double LIMITE = 500;
                 public Cuenta() {
                    this.balance = 0;
                    this.limiteCredito = LIMITE;
                 }
                 public Cuenta(double limiteCredito) {
                    this.balance = 0;
                    this.limiteCredito = limiteCredito;
                 }
Cartagena9
                          CLASES PARTICULARES, TUTORÍAS TÉCNICAS ONLINE LLAMA O ENVÍA WHATSAPP: 689 45 44 70
```
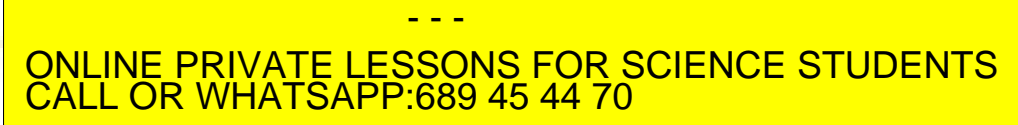

**Programación orientada a objetos con Java 94**

**Ámbito de las variables**

- n **Las variables saldo y limiteCredito son variables de objeto**
- n **La variable LIMITE es una variable de clase. Es una variable pública compartida por todas las instancias de la clase**

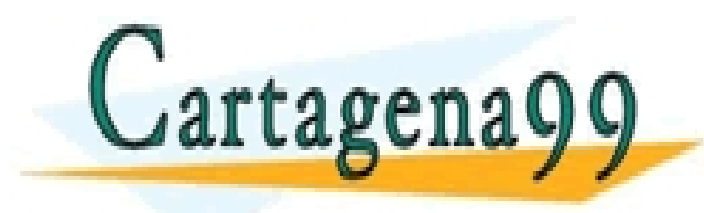

CLASES PARTICULARES, TUTORÍAS TÉCNICAS ONLINE LLAMA O ENVÍA WHATSAPP: 689 45 44 70 - - - ONLINE PRIVATE LESSONS FOR SCIENCE STUDENTS CALL OR WHATSAPP:689 45 44 70

**Programación orientada a objetos con Java 95**

**Ámbito de los métodos de clase**

n **Un método static se puede invocar desde la clase, sin necesidad de una instancia**

```
public static void main (String[] args) {
   String pi = new String(″3.141592″);
   double PI;
```

```
PI = Double.parseDouble(pi);
```
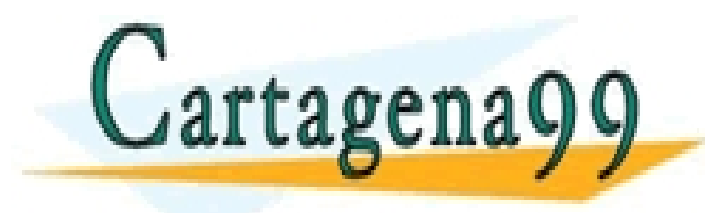

**}**

n particulares, Tutorías Técnicas online<br>CLAMA O ENVÍA WHATSAPP: 689 45 44 70 - - - ONLINE PRIVATE LESSONS FOR SCIENCE STUDENTS CALL OR WHATSAPP:689 45 44 70

**Programación orientada a objetos con Java 96**

**Relaciones entre clases**

- n **En el diseño orientado a objetos existen dos tipos de relaciones básicas: la herencia y la agregación**
- n **La herencia se utiliza para especializar y extender las características y el comportamiento de una clase**
- n **La agregación se utiliza cuando existe una relación jerárquica entre las clases. Esta relación puede ser del tipo "es parte de" o "forma parte de"**

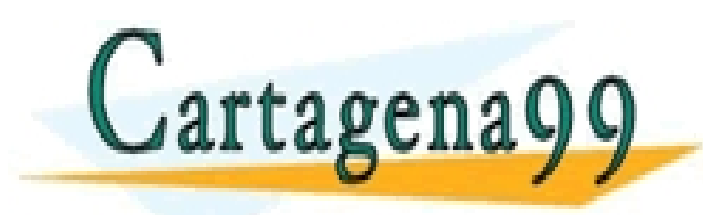

CLASES PARTICULARES, TUTORÍAS TÉCNICAS ONLINE LLAMA O ENVÍA WHATSAPP: 689 45 44 70 - - - ONLINE PRIVATE LESSONS FOR SCIENCE STUDENTS CALL OR WHATSAPP:689 45 44 70

**Programación orientada a objetos con Java 97**

**Relaciones entre clases: Herencia**

n **En las relaciones de herencia las subclases heredan atributos de la superclase (marca, modelo y precio) y añaden atributos propios**

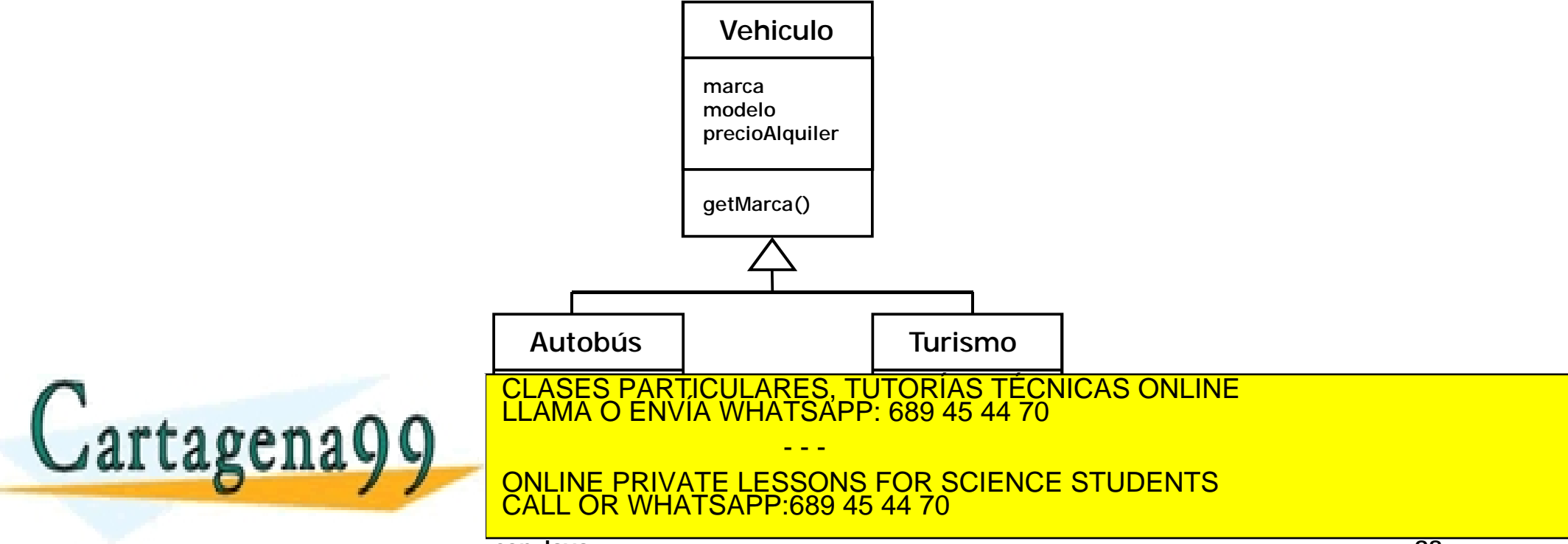

**Programación orientada a objetos con Java 98**

**Relaciones entre clases: Agregación**

n **En las relaciones de agregación se existe el todo y la parte. Puede ser de tipo composición o contenedor. En la composición la parte no puede existir sin el todo**

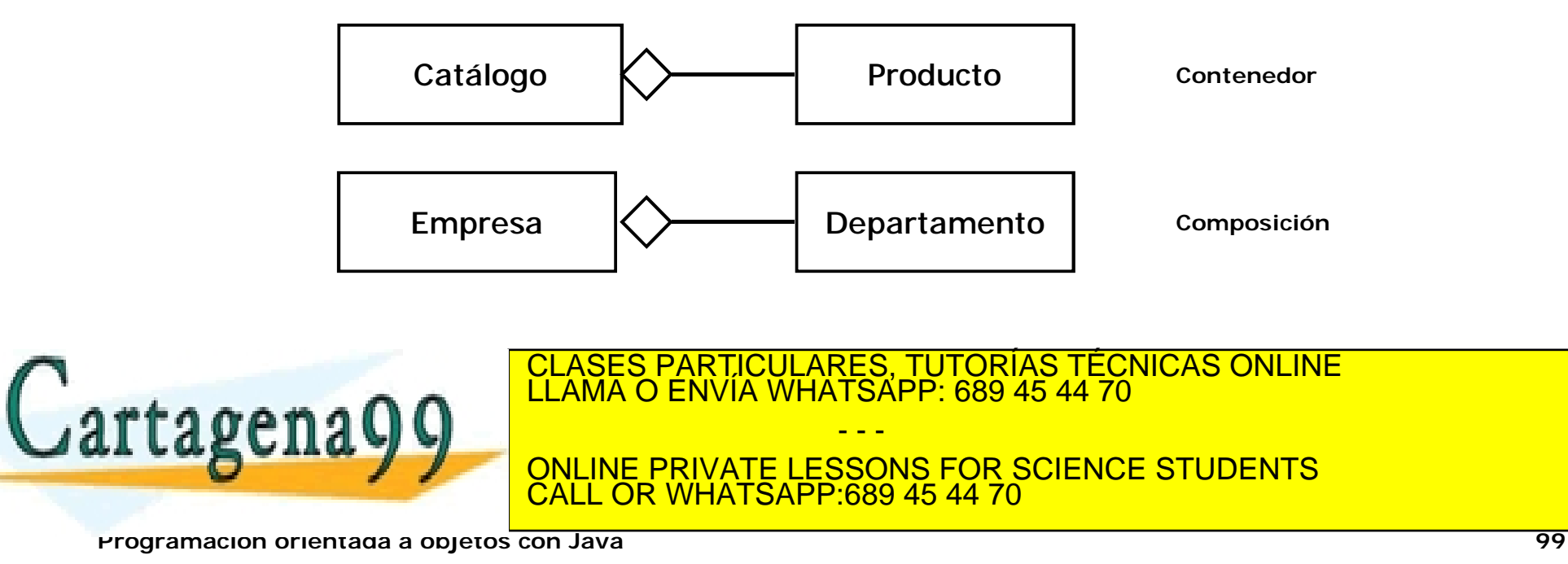

#### **Herencia y polimorfismo**

```
public class Vehiculo {
   private String marca, modelo;
   private double precioAlquiler;
   public Vehiculo(String marca, String modelo) {
       this.marca = marca;
       this.modelo = modelo;
   }
   public void setPrecioAlquiler(double precioAlquiler) {
       this.precioAlquiler = precioAlquiler;
   }
   public void imprimirAtributos() {
       System.out.print(" Modelo: " + marca + " " + 
          modelo + "\t" + "Precio: " + precioAlquiler); 
   }
}
                  CLASES PARTICULARES, TUTORÍAS TÉCNICAS ONLINE LLAMA O ENVÍA WHATSAPP: 689 45 44 70
                                  - - -
                  ONLINE PRIVATE LESSONS FOR SCIENCE STUDENTS
                         CALL OR WHATSAPP:689 45 44 70
```
**Programación orientada a objetos con Java 100**

#### **Herencia y polimorfismo**

```
public class Autobus extends Vehiculo {
   private int numPlazas;
   public Autobus(String marca, String modelo,
                     double precioAlquiler, int numPlazas) {
       super(marca, modelo, precioAlquiler);
       setPlazas(numPlazas);
   }
   public void setPlazas(int numPlazas) {
       this.numPlazas = numPlazas;
   }
   public void imprimirAtributos() {
       super.imprimirAtributos(); 
       System.out.print("\t" + "Plazas : " + numPlazas); 
   }
}
                  CLASES PARTICULARES, TUTORÍAS TÉCNICAS ONLINE LLAMA O ENVÍA WHATSAPP: 689 45 44 70
                                  - - -
                  ONLINE PRIVATE LESSONS FOR SCIENCE STUDENTS
                           CALL OR WHATSAPP:689 45 44 70
```
**Programación orientada a objetos con Java 101**

#### **Herencia y polimorfismo**

```
public class Turismo extends Vehiculo {
   private int numPuertas;
   public Turismo(String marca, String modelo,
                     double precioAlquiler, int numPuertas) {
       super(marca, modelo, precioAlquiler);
       setPuertas(numPuertas);
    }
   public void setPuertas(int numPuertas) {
       this.numPuertas = numPuertas;
    }
   public void imprimirAtributos() {
       super.imprimirAtributos(); 
       System.out.print("\t" + "Puertas: " + numPuertas); 
    }
}
                  CLASES PARTICULARES, TUTORÍAS TÉCNICAS ONLINE LLAMA O ENVÍA WHATSAPP: 689 45 44 70
                                  - - -
                     <u>INE PRIVATE LESSONS FOR SCIENCE STUDENTS</u>
                           CALL OR WHATSAPP:689 45 44 70
```
**Programación orientada a objetos con Java 102**

**Herencia y polimorfismo**

- n **Las clases Autobus y Turismo son subclases de Vehiculo. Estas clases son especializaciones de Vehiculo y "extienden" sus atributos y comportamiento**
- n **Los constructores de las subclases utilizan el constructor de la clase Vehiculo. El constructor de ls superclase se invoca con super**
- n **El método imprimirAtributos() se sobreescribe en las subclases Autobus y Turismo para mostrar los atributos propios de la subclase**

- - -

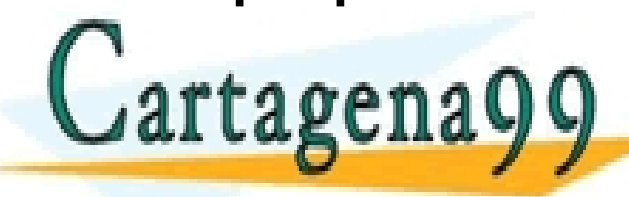

CLASES PARTICULARES, TUTORÍAS TÉCNICAS ONLINE LLAMA O ENVÍA WHATSAPP: 689 45 44 70

ONLINE PRIVATE LESSONS FOR SCIENCE STUDENTS CALL OR WHATSAPP:689 45 44 70

**Programación orientada a objetos con Java 103**

#### **Herencia y polimorfismo**

```
public class Vehiculos {
 public static void main(String[] args) {
   List listaVehiculos = new ArrayList();
```

```
listaVehiculos.add(new Vehiculo("Mercedes","E",55));
listaVehiculos.add(new Autobus("Mercedes","M20",100,20));
listaVehiculos.add(new Turismo("BMW","525",50,4));
listaVehiculos.add(new Turismo("Audi","A4",55,4));
listaVehiculos.add(new Autobus("Mercedes","M10",120,30));
listaVehiculos.add(new Turismo("VW","Passat",35,4));
listaVehiculos.add(new Turismo("Audi","A3",30,2));
listaVehiculos.add(new Turismo("Mercedes","E",60,4));
listaVehiculos.add(new Vehiculo("Audi","A3",30));
imprimirElementosLista((ArrayList)listaVehiculos);
```
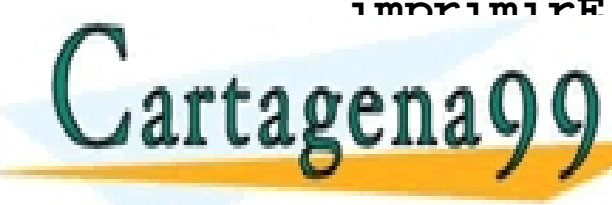

CLASES PARTICULARES, TUTORÍAS TÉCNICAS ONLINE LLAMA O ENVÍA WHATSAPP: 689 45 44 70

ONLINE PRIVATE LESSONS FOR SCIENCE STUDENTS CALL OR WHATSAPP:689 45 44 70

- - -

**Programación orientada a objetos con Java 104**

**Herencia y polimorfismo**

- n **La clase main utiliza el objeto listaVehiculos, una instancia de la clase List, para almacenar los vehículos**
- n **Cuando se añade un objeto vehículo a listaVehiculos, se invoca al constructor de la clase correspondiente: Vehiculo, Autobus o Turismo**

**Turismo("Audi","A4" ,55,4) Vehiculo("Mercedes" , "E" ,55) Autobus("Mercedes" , "M20" ,100,20)**

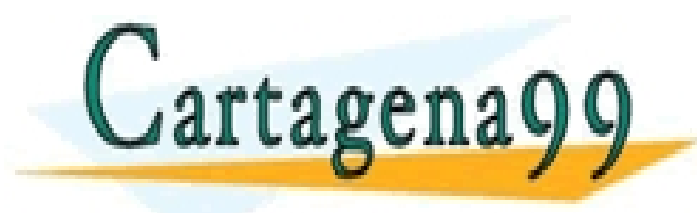

CLASES PARTICULARES, TUTORÍAS TÉCNICAS ONLINE LLAMA O ENVÍA WHATSAPP: 689 45 44 70 - - - ONLINE PRIVATE LESSONS FOR SCIENCE STUDENTS CALL OR WHATSAPP:689 45 44 70

**Programación orientada a objetos con Java 105**

#### **Modificadores de acceso a clases de un mismo paquete**

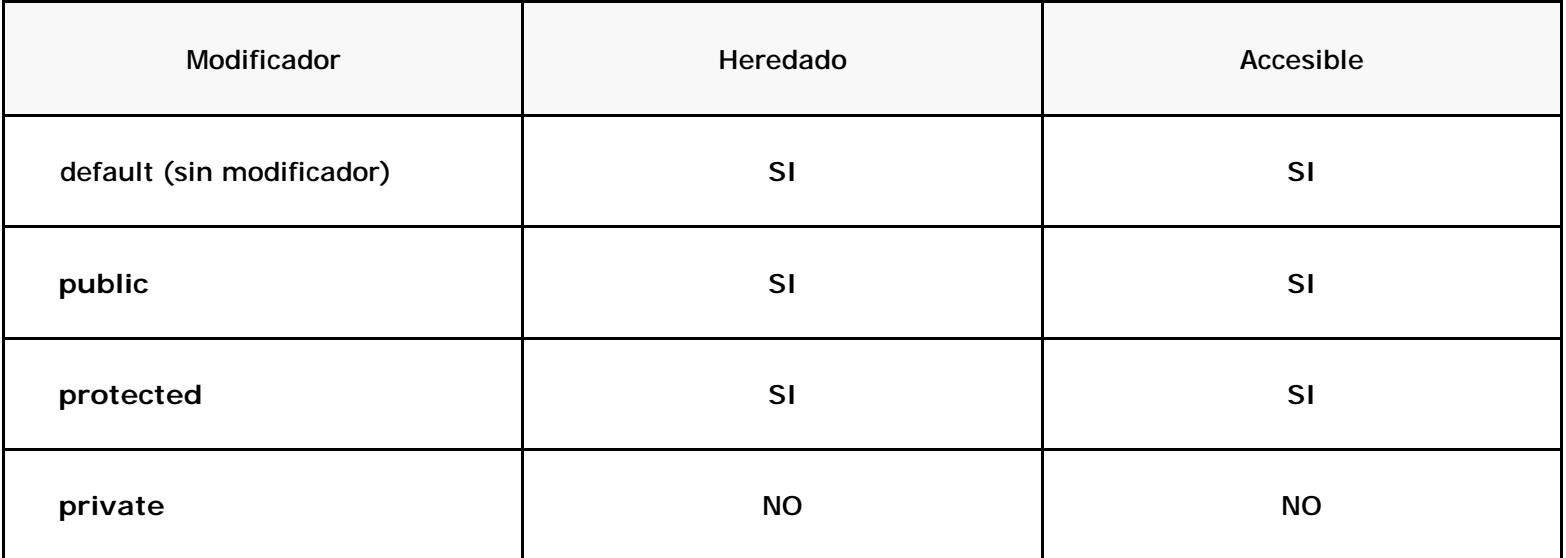

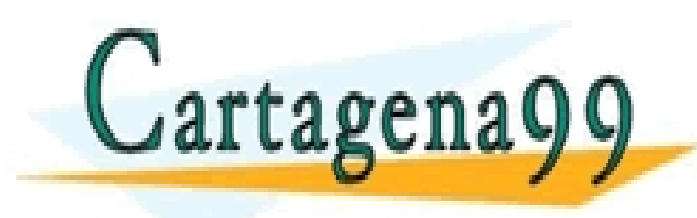

CLASES PARTICULARES, TUTORÍAS TÉCNICAS ONLINE LLAMA O ENVÍA WHATSAPP: 689 45 44 70

ONLINE PRIVATE LESSONS FOR SCIENCE STUDENTS CALL OR WHATSAPP:689 45 44 70

- - -

**Programación orientada a objetos con Java 106**

#### **Modificadores de acceso a clases de otro paquete**

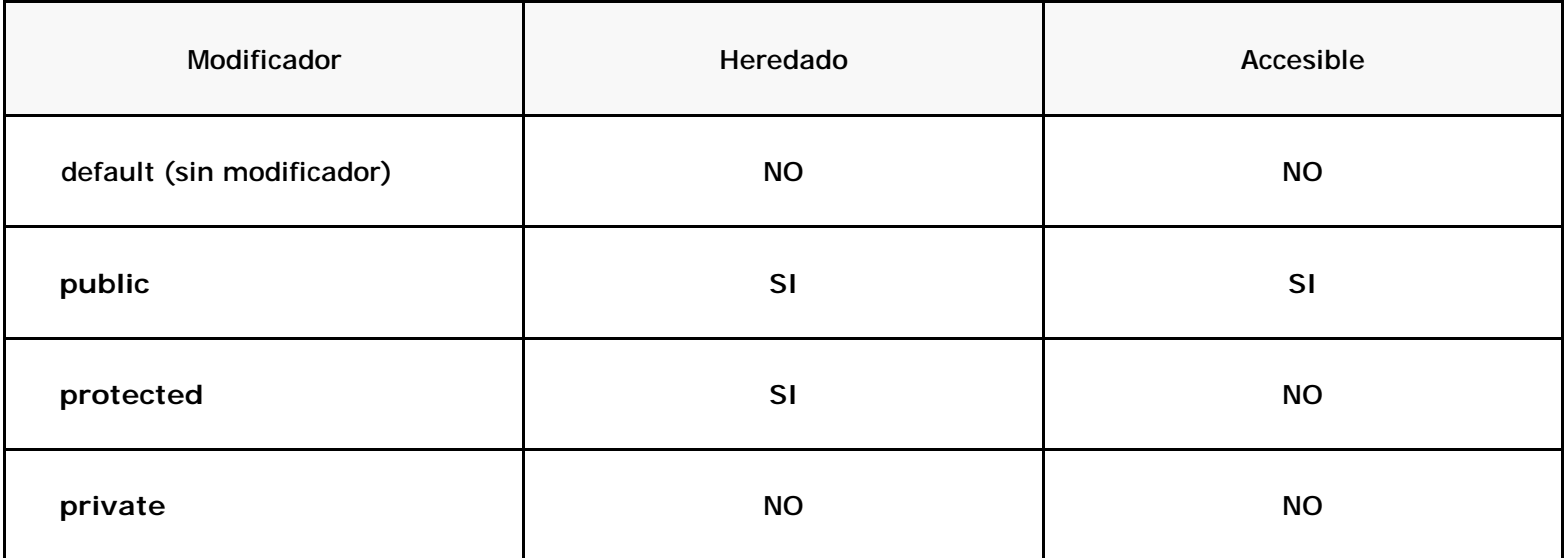

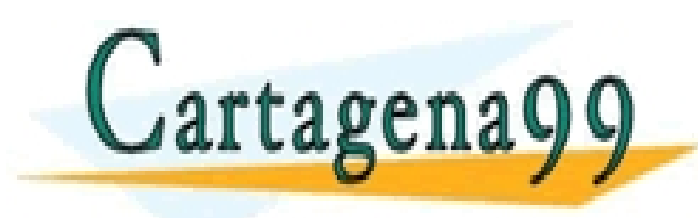

CLASES PARTICULARES, TUTORÍAS TÉCNICAS ONLINE LLAMA O ENVÍA WHATSAPP: 689 45 44 70

ONLINE PRIVATE LESSONS FOR SCIENCE STUDENTS CALL OR WHATSAPP:689 45 44 70

- - -

**Programación orientada a objetos con Java 107**

**Modificadores de acceso**

- n **Los atributos y métodos private de una superclase no se heredan en las subclases**
- n **Los atributos y métodos protected de una superclase se heredan y son accesibles desde las subclases**
- n **Los atributos y métodos public de una clase son accesibles dentro y fuera del paquete al que pertenece la clase**

n **Si no es utiliza un delimitador, entonces el atributo o el LLAMA O ENVIA WHATSAPP: 689 45 44 70** CLASES PARTICULARES, TUTORÍAS TÉCNICAS ONLINE - - - ONLINE PRIVATE LESSONS FOR SCIENCE STUDENTS CALL OR WHATSAPP:689 45 44 70

**Programación orientada a objetos con Java 108**
**Modificadores de acceso**

- n **Utilizar public si el atributo o método se debe heredar y ser usado desde otro paquete**
- n **Utilizar protected si el atributo o método se debe heredar y sólo debe ser usado desde el paquete al que pertenece la clase**
- n **Utilizar private si el atributo o método es privado de la clase**

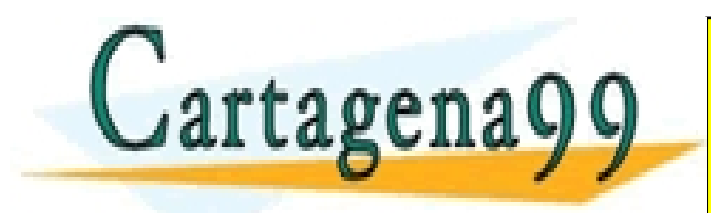

CLASES PARTICULARES, TUTORÍAS TÉCNICAS ONLINE LLAMA O ENVÍA WHATSAPP: 689 45 44 70 - - - ONLINE PRIVATE LESSONS FOR SCIENCE STUDENTS CALL OR WHATSAPP:689 45 44 70

**Programación orientada a objetos con Java 109**

**Clases abstractas**

- n **Las clases abstractas se utilizan para especificar una interfaz y no implementan los métodos**
- n **Las clases abstractas heredan métodos abstractos, métodos declarados que no han sido implementados. Las subclases se encargan de implementar los métodos**
- n **Las clases abstractas no se pueden instanciar**

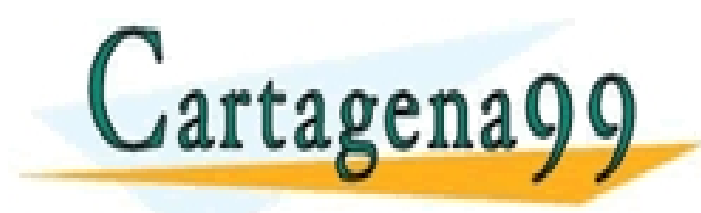

CLASES PARTICULARES, TUTORÍAS TÉCNICAS ONLINE LLAMA O ENVÍA WHATSAPP: 689 45 44 70 - - - ONLINE PRIVATE LESSONS FOR SCIENCE STUDENTS CALL OR WHATSAPP:689 45 44 70

**Programación orientada a objetos con Java 110**

**La palabra reservada final**

- n **Si final precede a una variable, es una constante que no se puede modificar**
- n **Si final precede a un método, no se puede sobreescribir**
- n **Si final precede una clase, no permite definir subclases a partir de ella**

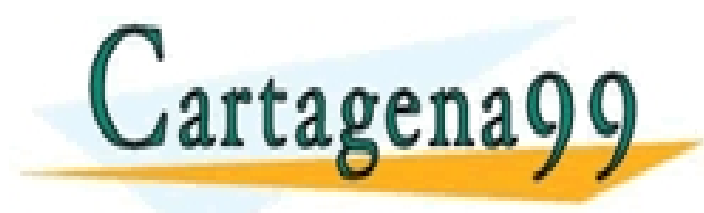

CLASES PARTICULARES, TUTORÍAS TÉCNICAS ONLINE LLAMA O ENVÍA WHATSAPP: 689 45 44 70 - - - ONLINE PRIVATE LESSONS FOR SCIENCE STUDENTS CALL OR WHATSAPP:689 45 44 70

**Programación orientada a objetos con Java 111**

**Composición y agregación**

- n **La composición se utiliza para definir clases compuestas por otras clases. En este tipo de relaciones todo-parte, normalmente la parte no puede existir sin el todo (p.e. los departamentos de una empresa)**
- n **Si se trata de una clase contenedor, entonces la parte puede existir sin necesidad del todo (p.e. los productos de un catálogo)**

n **Para crear contenedores es recomendable utilizar las clases Vector o List**

- - -

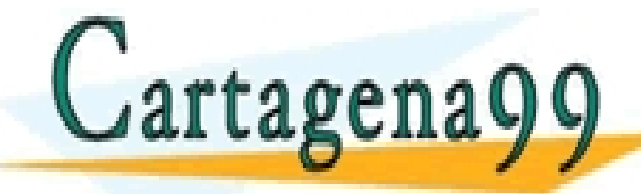

CLASES PARTICULARES, TUTORÍAS TÉCNICAS ONLINE LLAMA O ENVÍA WHATSAPP: 689 45 44 70

ONLINE PRIVATE LESSONS FOR SCIENCE STUDENTS CALL OR WHATSAPP:689 45 44 70

**Programación orientada a objetos con Java 112**

**Vectores**

n **La clase Vector de Java es un array de longitud variable. Esta clase tiene los siguientes constructores**

**Vector() Tamaño 100 y se duplica el tamaño Vector(int size) Tamaño dado y se duplica el tamaño Vector(int size, int inc) Tamaño dado e incremento**

n **Para añadir un elemento al vector se invoca el método add, indicando el objeto a insertar add(Object element)**

- - -

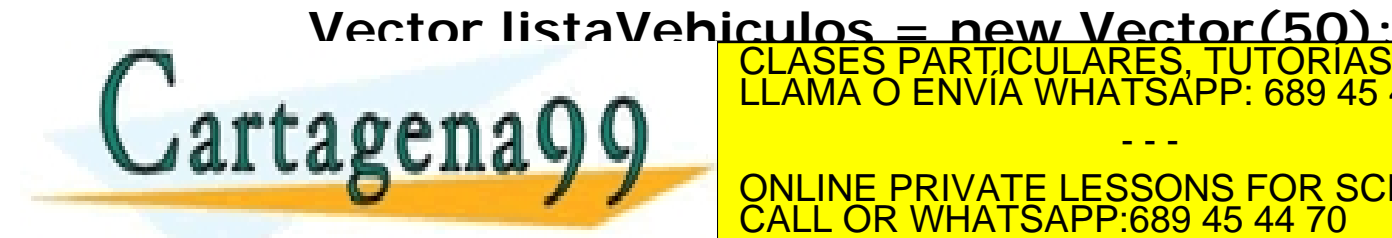

**LLAMA O ENVIA WHATSAPP: 689 45 44 70** CLASES PARTICULARES, TUTORÍAS TÉCNICAS ONLINE

ONLINE PRIVATE LESSONS FOR SCIENCE STUDENTS CALL OR WHATSAPP:689 45 44 70

**Programación orientada a objetos con Java 113**

**Vectores**

- n **La clase Vector define métodos que tienen en cuenta el índice o posición dentro del Vector**
- n **El primer elemento se almacena en la posición cero. Para insertar un objeto en una posición determinada se utiliza el método insertElementAt(Object element, int position)**
- n **Cuando se utiliza este método el resto de elementos del vector son desplazados**

n **El método size() devuelve el número de elementos del vector, el método capacity() indica su capacidad máxima** CLASES PARTICULARES, TUTORÍAS TÉCNICAS ONLINE LLAMA O ENVÍA WHATSAPP: 689 45 44 70 - - - ONLINE PRIVATE LESSONS FOR SCIENCE STUDENTS CALL OR WHATSAPP:689 45 44 70

**Programación orientada a objetos con Java 114**

**Vectores**

n **En el siguiente ejemplo listaVehiculos.size() es 1 y listaVehiculos.capacity() es 50**

**Vector listaVehiculos = new Vector(50); listaVehiculos.add(new Turismo("Audi","A4",55,4))**

n **El método removeElementAt(int position) elimina el objeto almacenado en una posición del vector y desplaza los elementos para llenar la posición libre**

n **Los métodos elementAt(int position) y get(int position) devuelven el objeto almacenado en la posición indicada** CLASES PARTICULARES, TUTORÍAS TÉCNICAS ONLINE LLAMA O ENVÍA WHATSAPP: 689 45 44 70 - - - ONLINE PRIVATE LESSONS FOR SCIENCE STUDENTS CALL OR WHATSAPP:689 45 44 70

**Programación orientada a objetos con Java 115**

**Listas**

n **La clase ArrayList es una lista ordenada de objetos. Esta clase tiene los siguientes constructores**

**ArrayList() Tamaño por defecto ArrayList(int initialCapacity) Tamaño dado ArrayList(Collection coll) Tamaño dado por la colección**

n **El métodos add(Object element) inserta un objeto en la lista y add(Object element, int position) inserta un elemento en la posición indicada. Para acceder a un objeto de la lista se utiliza el método get(int position)**

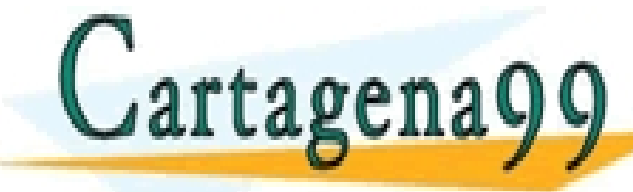

CLASES PARTICULARES, TUTORÍAS TÉCNICAS ONLINE LLAMA O ENVÍA WHATSAPP: 689 45 44 70 - - -

ONLINE PRIVATE LESSONS FOR SCIENCE STUDENTS CALL OR WHATSAPP:689 45 44 70

**Programación orientada a objetos con Java 116**

#### **Listas**

```
public class Vehiculos {
 public static void main(String[] args) {
   List listaVehiculos = new ArrayList();
```

```
listaVehiculos.add(new Vehiculo("Mercedes","E",55));
listaVehiculos.add(new Autobus("Mercedes","M20",100,20));
listaVehiculos.add(new Turismo("BMW","525",50,4));
listaVehiculos.add(new Turismo("Audi","A4",55,4));
listaVehiculos.add(new Autobus("Mercedes","M10",120,30));
listaVehiculos.add(new Turismo("VW","Passat",35,4));
listaVehiculos.add(new Turismo("Audi","A3",30,2));
listaVehiculos.add(new Turismo("Mercedes","E",60,4));
listaVehiculos.add(new Vehiculo("Audi","A3",30));
imprimirElementosLista((ArrayList)listaVehiculos);
```
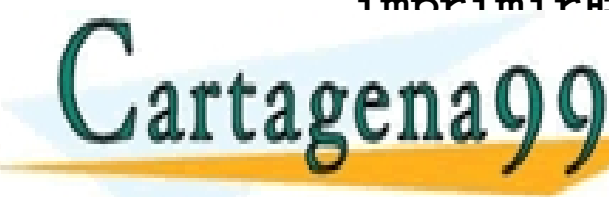

CLASES PARTICULARES, TUTORÍAS TÉCNICAS ONLINE LLAMA O ENVÍA WHATSAPP: 689 45 44 70

ONLINE PRIVATE LESSONS FOR SCIENCE STUDENTS CALL OR WHATSAPP:689 45 44 70

- - -

**Programación orientada a objetos con Java 117**

#### **Listas**

```
private static void imprimirLista(ArrayList lista) {
   for (int i = 0; i < lista.size(); i++) {
      Vehiculo v = (Vehiculo)lista.get(i);
      v.imprimirAtributos();
      System.out.println("");
   }
}
```
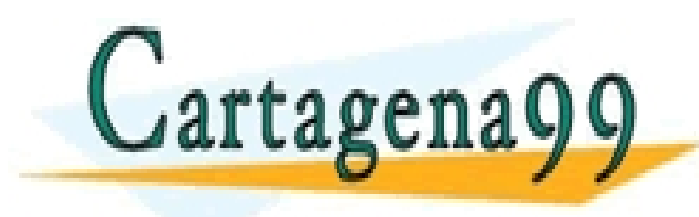

CLASES PARTICULARES, TUTORÍAS TÉCNICAS ONLINE LLAMA O ENVÍA WHATSAPP: 689 45 44 70 - - - ONLINE PRIVATE LESSONS FOR SCIENCE STUDENTS CALL OR WHATSAPP:689 45 44 70

**Programación orientada a objetos con Java 118**

#### **Introspección**

**Información sobre las clases**

- n **Java ofrece utilidades de introspección para obtener información interna de las clases. Los objetos Java pueden informar sobre su propia estructura**
- n **La introspección permite que un objeto o una clase informe de la clase a la que pertenece**
- n **La clase más importante es java.lang.Class. Esta clase es un descriptor o referencia de una clase y permite describir cualquier clase Java. El paquete java.lang.reflect es relevante para la introspección**

- - -

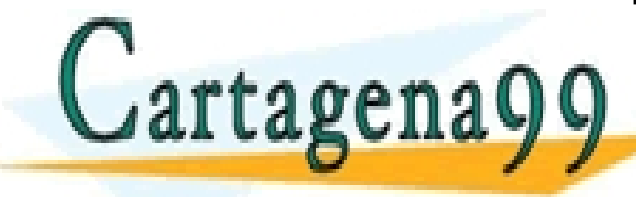

CLASES PARTICULARES, TUTORÍAS TÉCNICAS ONLINE LLAMA O ENVÍA WHATSAPP: 689 45 44 70

ONLINE PRIVATE LESSONS FOR SCIENCE STUDENTS CALL OR WHATSAPP:689 45 44 70

**Programación orientada a objetos con Java 119**

## **Introspección**

**Conocer la clase a la que pertenece un objeto**

n **Es posible saber la clase a la que pertenece un objeto en tiempo de ejecución**

**Persona p = new Persona(); Class claseObjeto = p.getClass(); System.out.print("La clase es: " + claseObjeto.getName());**

n **El objeto claseObjeto pertenede a la clase Class, que es un descriptor de clase. Este descriptor devuelve el nombre de la clase con el método getName()**

CALL OR WHATSAPP:689 45 44 70

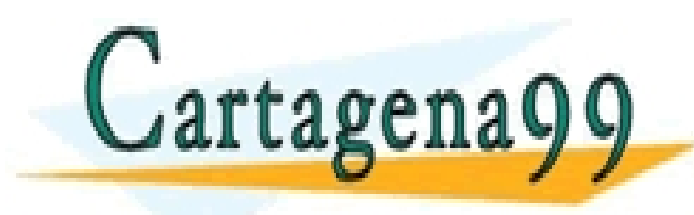

CLASES PARTICULARES, TUTORÍAS TÉCNICAS ONLINE LLAMA O ENVÍA WHATSAPP: 689 45 44 70 - - - ONLINE PRIVATE LESSONS FOR SCIENCE STUDENTS

**Programación orientada a objetos con Java 120**

## **Introspección**

**Conocer la clase a la que pertenece una clase**

n **Si el descriptor de clase se aplica a una clase entonces:**

**Exception.class.getName() Scanner.class.getName()**

n **El método getName() devuelve el nombre de la clase y la jerarquía de paquetes**

**java.lang.Exception java.util.Scanner**

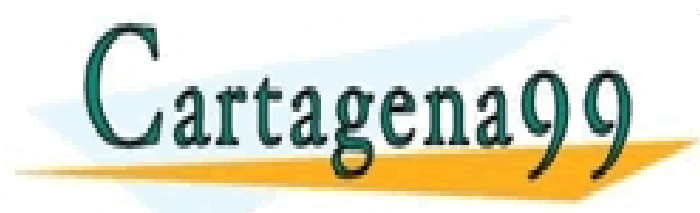

CLASES PARTICULARES, TUTORÍAS TÉCNICAS ONLINE LLAMA O ENVÍA WHATSAPP: 689 45 44 70 - - - ONLINE PRIVATE LESSONS FOR SCIENCE STUDENTS CALL OR WHATSAPP:689 45 44 70

**Programación orientada a objetos con Java 121**

**Ordenación con Comparator**

- n **Para ordenar los elementos de una lista de objetos de diverso tipo es necesario definir una clase que implemente la interfaz Comparator**
- n **Comparator es una interfaz que define un conjunto de métodos para comparar objetos. El método compare() de Comparator se utiliza para comparar y ordenar. La clase que implemente Comparator debe sobreescribir el método compare()**

CALL OR WHATSAPP:689 45 44 70

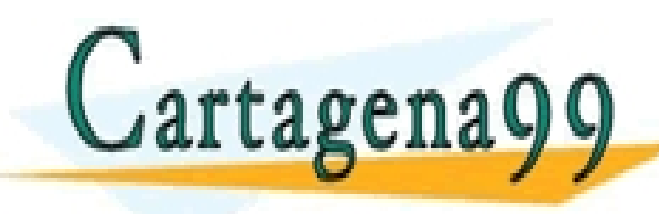

CLASES PARTICULARES, TUTORÍAS TÉCNICAS ONLINE LLAMA O ENVÍA WHATSAPP: 689 45 44 70 - - - ONLINE PRIVATE LESSONS FOR SCIENCE STUDENTS

**Programación orientada a objetos con Java 122**

**Ordenación con Comparator (Clase Persona)**

```
public class Persona {
    private int id;
    private String nombre, apellidos;
    public Persona(int id) {
        this.id = id;
    }
    public Persona(int id, String nombre, String apellidos) {
        this.id = id;
        this.nombre = nombre;
        this.apellidos = apellidos;
    }
    public getId() {
        return id;
    }
}
                    CLASES PARTICULARES, TUTORÍAS TÉCNICAS ONLINE LLAMA O ENVÍA WHATSAPP: 689 45 44 70
                                       - - -
                    ONLINE PRIVATE LESSONS FOR SCIENCE STUDENTS<br>CALL OR WHATSAPP:689 45 44 70
                               CALL OR WHATSAPP:689 45 44 70
```
**Programación orientada a objetos con Java 123**

**Ordenación con Comparator (Clase ComparadorPersona)**

```
import java.util.Comparator;
public class ComparadorPersona implements Comparator {
    public int compare(Object a, Object b) {
        if (((Persona)a).getId() < ((Persona)b).getId()) 
            return –1;
        if (((Persona)a).getId() > ((Persona)b).getId()) 
            return 1;
        return 0;
    }
}
                    CLASES PARTICULARES, TUTORÍAS TÉCNICAS ONLINE LLAMA O ENVÍA WHATSAPP: 689 45 44 70
                                      - - -
                    ONLINE PRIVATE LESSONS FOR SCIENCE STUDENTS<br>CALL OR WHATSAPP:689 45 44 70
                            CALL OR WHATSAPP:689 45 44 70
```
**Programación orientada a objetos con Java 124**

**Ordenación con Comparator (Programa principal)**

**import java.util.\*;**

**public class Personas {**

**private static void imprimirLista(ArrayList lista) { System.out.println("");**

**for (int i = 0; i < lista.size(); i++) { Persona p = (Persona)lista.get(i);**

**System.out.println("[" + p.getId() + "] " + p.getNombre() + " " + p.getApellidos());**

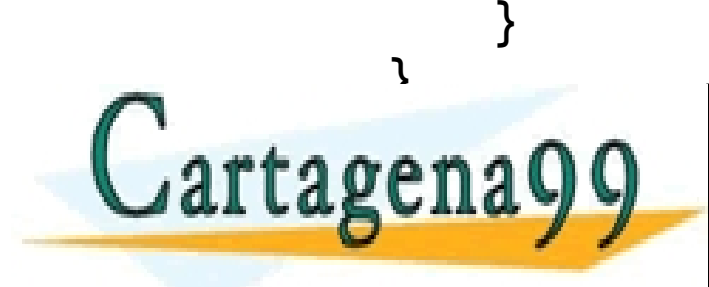

CLASES PARTICULARES, TUTORÍAS TÉCNICAS ONLINE LLAMA O ENVÍA WHATSAPP: 689 45 44 70

ONLINE PRIVATE LESSONS FOR SCIENCE STUDENTS CALL OR WHATSAPP:689 45 44 70

- - -

**Programación orientada a objetos con Java 125**

**Ordenación con Comparator (Programa principal y 2)**

```
public static void main(String[] args) {
   List listaPersonas = new ArrayList();
```
**listaPersonas.add(new Persona(10, "Juan", "González")); listaPersonas.add(new Persona(30, "Luis", "López")); listaPersonas.add(new Persona(40, "María" , ″Soto")); listaPersonas.add(new Persona(50, "Pedro", "Sánchez")); listaPersonas.add(new Persona(60, "Ana", "Rodríguez"));**

**imprimirLista((ArrayList)listaPersonas);**

**listaPersonas.remove(2);**

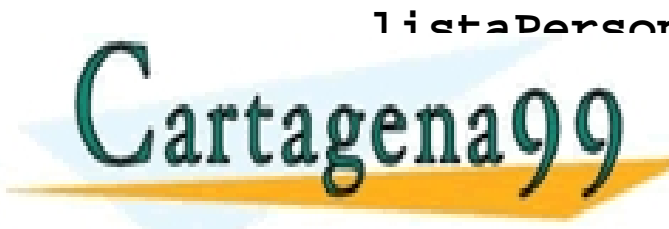

**listaPersonas.add(new Persona(20, "Mariana", "Rocha")); lista** Personal Control CLAMA O ENVIA WHATSAPP: 689 45 44 70 **lista Personalista Personalista Personalista Personalista Personalista Personalista Personalista Personalista Personalista Personalista Personalista Personalista Personalista Personalista Personalista Personalista Persona** CLASES PARTICULARES, TUTORÍAS TÉCNICAS ONLINE - - - ONLINE PRIVATE LESSONS FOR SCIENCE STUDENTS CALL OR WHATSAPP:689 45 44 70

**Programación orientada a objetos con Java 126**

**Ordenación con Comparator (Programa principal y 3)**

**imprimirLista((ArrayList)listaPersonas);**

**/\* el método sort de la clase Collections permite \* ordenar la lista con un objeto ComparadorPersona /\***

**Collections.sort(listaPersonas,new ComparadorPersona());**

**imprimirLista((ArrayList)listaPersonas);**

CALL OR WHATSAPP:689 45 44 70

**} // fin de static void main**

**} // fin de la clase Personas**

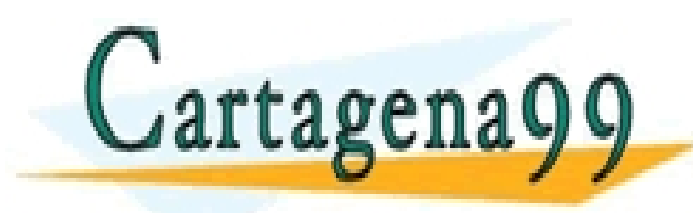

CLASES PARTICULARES, TUTORÍAS TÉCNICAS ONLINE LLAMA O ENVÍA WHATSAPP: 689 45 44 70 - - - ONLINE PRIVATE LESSONS FOR SCIENCE STUDENTS

**Programación orientada a objetos con Java 127**

**Números aleatorios**

n **La clase Random de java.util.Random genera números aleatorios**

**Random r = new Random();**

**for (int i=1; i<=10; i++ ) System.out.println( r.nextDouble() );**

n **La clase Random ofrece double nextGaussian(), que da números aleatorios con distribución gaussiana centrada en cero y con una desviación estándar en torno a 1.**

- - -

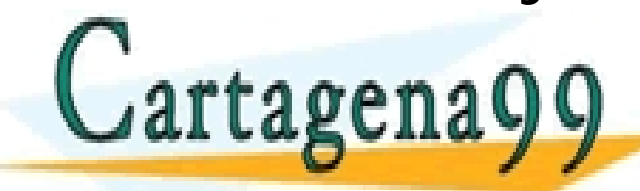

**nextInt(n) da nú**CLASES PARTICULARES, TUTORÍAS TÉCNICAS ONLINE LLAMA O ENVÍA WHATSAPP: 689 45 44 70 **meros entre 0 y n-1**

INE PRIVATE LESSONS FOR SCIENCE STUDENTS CALL OR WHATSAPP:689 45 44 70

**Programación orientada a objetos con Java 128**

**Funciones matemáticas**

n **La clase Math ofrece funciones matemáticas como:**

**Valor absoluto abs(x) Potencia pow(x, y) para elevar x<sup>y</sup> Raíz cuadrada sqrt(x) para la raíz cuadrada Comparación min(X, y), max(x, y) Trigonométricas sin(x), cos(x), tan(x) asin(x), acos(x), atan(x) Exponencial exp(x) Logarítmica log(x) e E pi PI** CLASES PARTICULARES, TUTORÍAS TÉCNICAS ONLINE LLAMA O ENVÍA WHATSAPP: 689 45 44 70 - - - ONLINE PRIVATE LESSONS FOR SCIENCE STUDENTS CALL OR WHATSAPP:689 45 44 70

**Programación orientada a objetos con Java 129**

**Tareas temporizadas**

- n **Una tarea temporizada se repite de forma periódica. La clase abstracta TimerTask tiene un método abstracto run() que permite ejecutar una tarea utilizando un temporizador**
- n **El temporizador es un objeto de la clase Timer que controla el tiempo y ejecuta la tarea temporizada invocando su método run(). La clase TareaTemporizada es una subclase de TimerTask**

**TareaTemporizada tarea = new TareaTemporizada();**

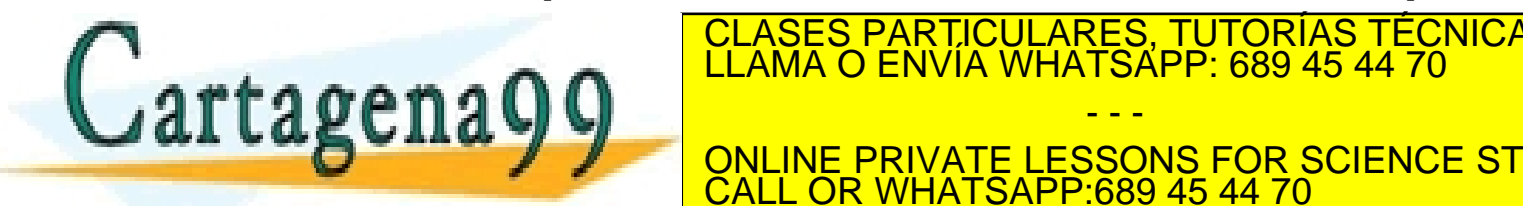

**TIMERREADOR PARTICULARES, TUTORÍAS TÉCNICAS ONLINE<br>ELAMA O ENVÍA WHATSAPP: 689 45 44 70** 

ONLINE PRIVATE LESSONS FOR SCIENCE STUDENTS CALL OR WHATSAPP:689 45 44 70

- - -

**Programación orientada a objetos con Java 130**